# UNIVERSIDAD TECNOLOGICA EQUINOCCIAL FACULTAD DE CIENCIAS ECONOMICAS Y NEGOCIOS INGENIERIA EN FINANZAS Y AUDITORIA CPA

# "DISEÑO DE UN MANUAL PARA EL CONTROL DE INVENTARIOS, SU REGISTRO Y CONTABILIZACION EN LAS INDUSTRIAS LOGACHO ALMEIDA CÍA. LTDA."

JOSE RICARDO QUIÑONEZ NARANJO

DIRECTOR: DOCTOR JORGE GUERRERO

JULIO 2010

### **Agradecimiento**

Agradezco a Dios por darme a mis padres, los cuales me supieron guiar siempre, brindándome su apoyo en todo momento; agradezco también a todos los profesores que me educaron a lo largo de mi carrera universitaria, así como a mis amigos y compañeros por el apoyo mutuo que nos brindamos y los trabajos en equipo realizados, los cuales nos ayudaron a crecer como personas y a fortalecer nuestros conocimientos; y por ultimo quisiera agradecer a mi director de tesis, Doctor Jorge Guerrero, por la ayuda brindada a lo largo del desarrollo de este trabajo de investigación,

## **Dedicatoria**

Dedico el siguiente trabajo a mi mamá, a mi papá y a mi esposa; por la ayuda brindada económica, emocional y moralmente para poder concluir con éxito este trabajo de investigación, el cual es el fruto de todos los años de estudio y preparación para poder obtener mi titulo profesional.

#### Resumen Ejecutivo

Para el correcto diseño de un Manual para el Control de Inventarios, su registro y contabilización en las Industrias Logacho Almeida Cía. Ltda., a través del método de valoración de inventarios Promedio Ponderado, y su contabilización mediante el Sistema Permanente, es necesario; que exista el compromiso de la Gerencia de la empresa con los documentos y la información proporcionada, de igual manera el compromiso del departamento contable con la implementación del Manual, y la preparación de informes de los resultados obtenidos, de los empleados de acatar nuevas disposiciones, diferentes a las que se han venido manejando anteriormente.

Determinado los niveles óptimos que debe contar la empresa "Logacho" en bodega, evitarán realizar importaciones que no contribuyan con el crecimiento de la empresa, de este modo se cumplirá oportunamente con los requerimientos de los cliente.

El presente manual se encuentra realizado en base a las Leyes, Normas y Reglamentos que rigen en el país actualmente.

Los resultados obtenidos están basados en las Compras y Ventas realizadas por la empresa Logacho en el primer semestre del año 2009. El Inventario de Activos se encuentra presentado con corte al 31 de Diciembre del 2009

La información teórica ha sido recopilada de las diferentes fuentes bibliográficas que se encuentran al alcance en la actualidad.(libros, internet, folletos, material entregado por profesores)

# Índice

Resumen Ejecutivo

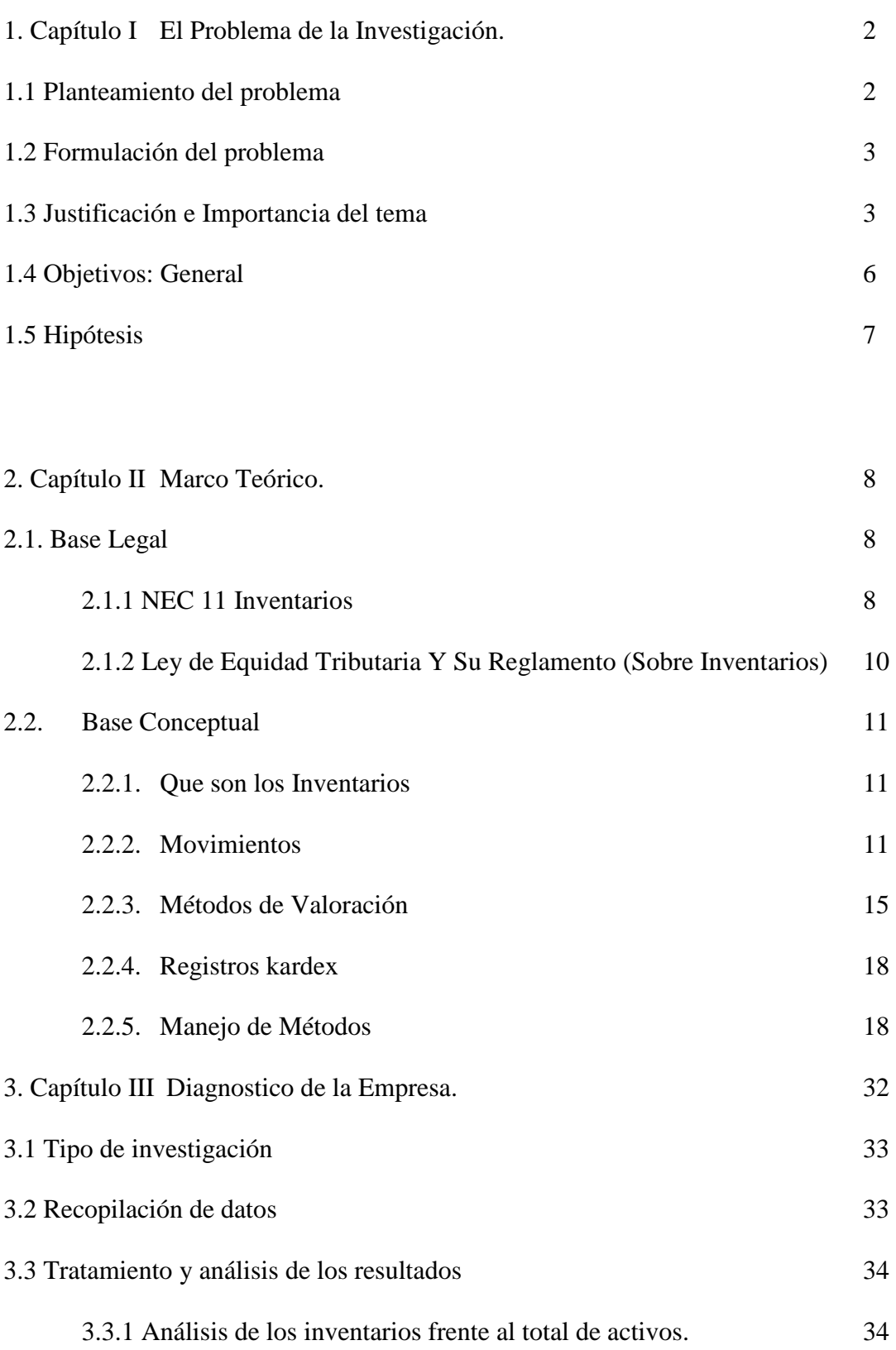

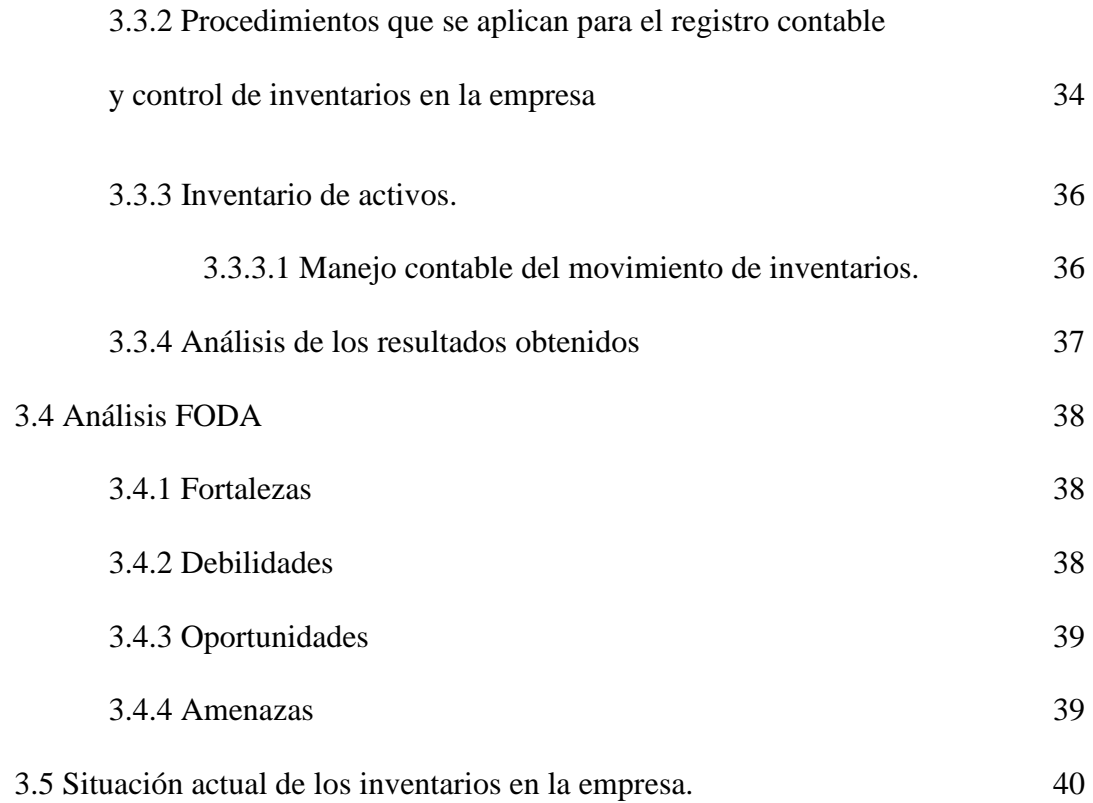

# 4. Capítulo IV Diseño de un Manual para el Control de Inventarios,

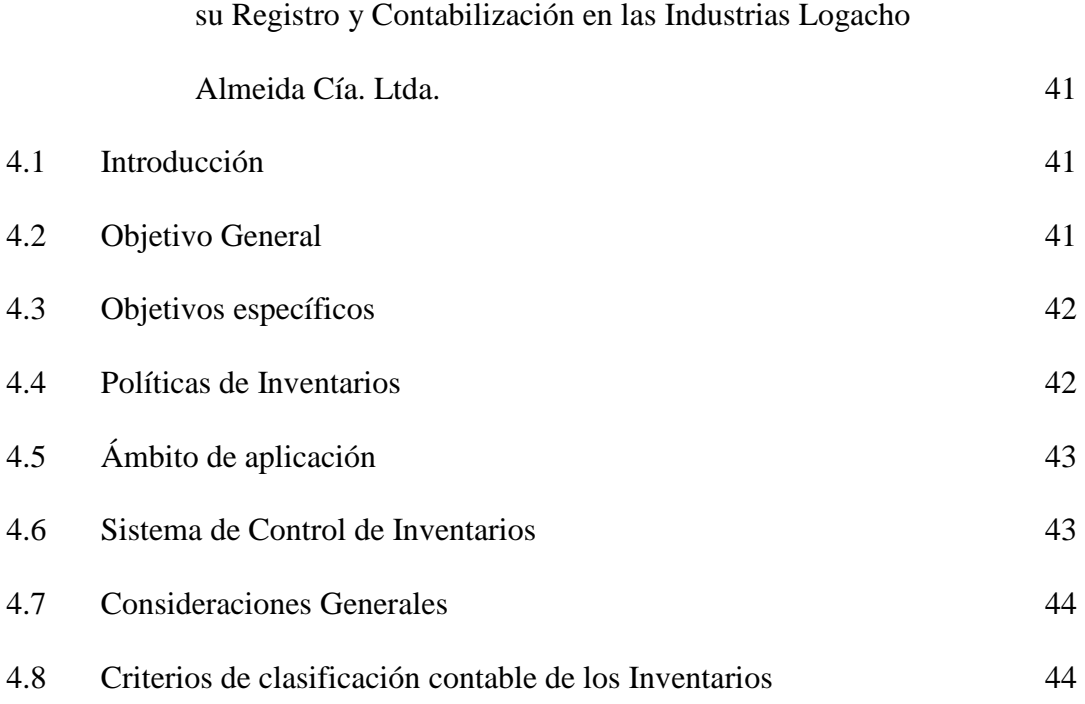

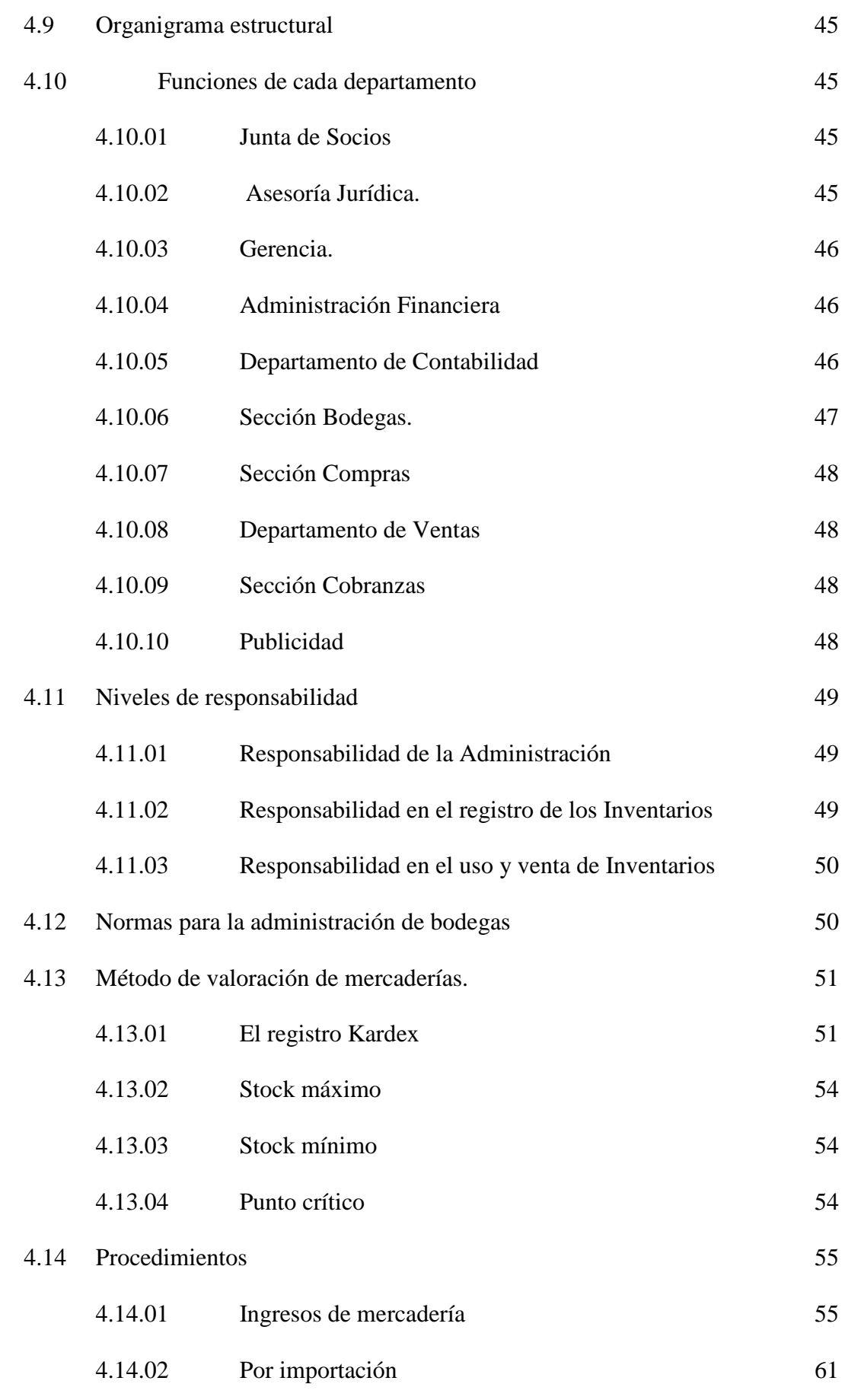

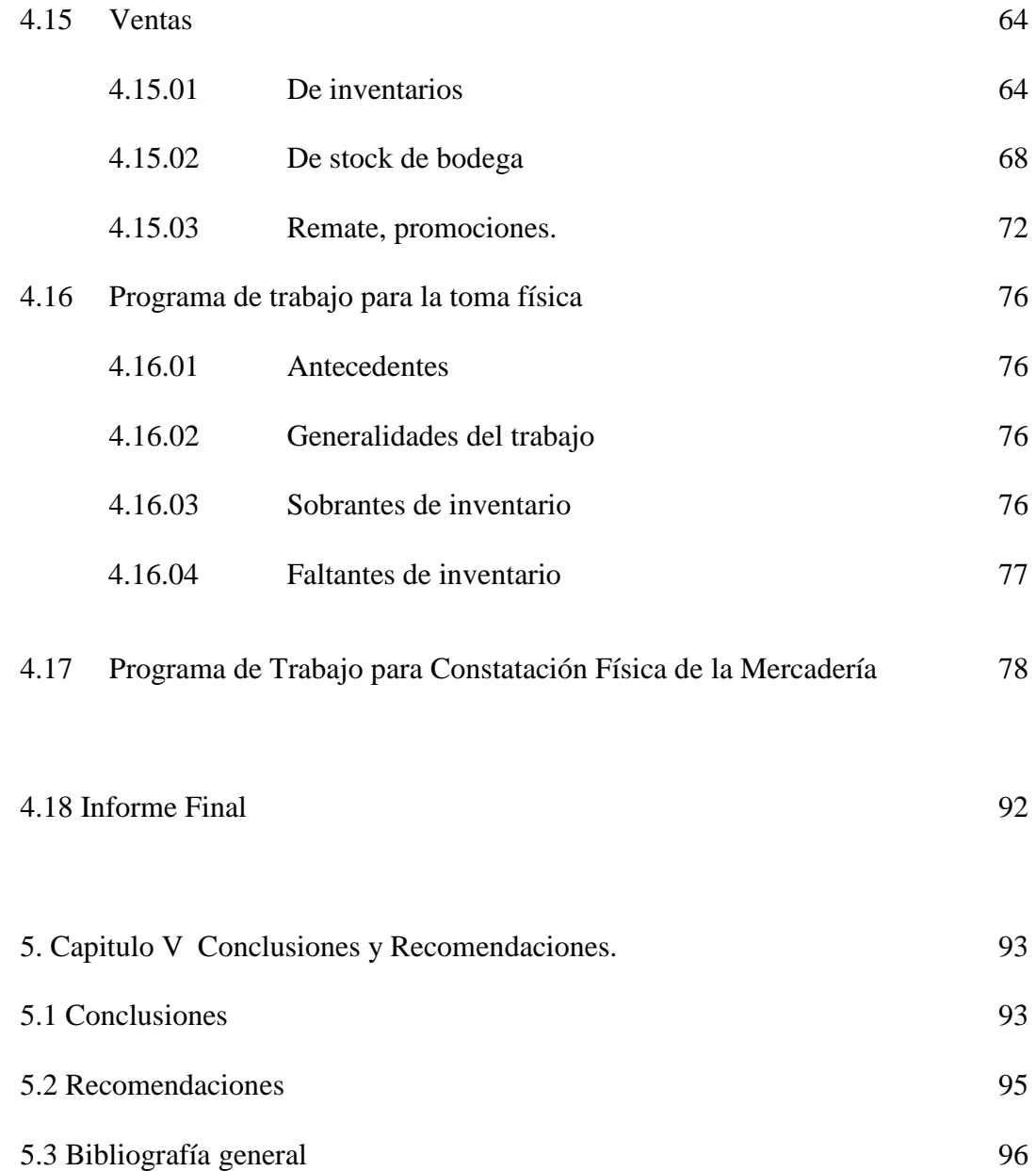

#### **Capítulo I**

#### **El problema de investigación**

#### 1.6 Planteamiento del problema

Realizado un diagnóstico a los inventarios de la empresa "Logacho Almeida" Cía. Ltda., se llega a determinar que existe un inventario tipo hueso, debido a que no se ha venido realizando un control adecuado en el manejo de los productos, lo que viene a ocasionar que no se determinen los niveles óptimos de stock de cada producto; de la misma manera, se evidencia que en las Industrias Logacho Almeida no se determina de manera exacta y oportuna los gastos y costos que se incurren al momento de realizar la importación de las mercaderías, el transporte, la seguridad y el almacenamiento de estos productos; y de mantenerse la situación actual esto podría ocasionar que no todos los gastos y costos en los que se incurre estén absorbidos por el precio de venta de cada producto, generando un nivel bajo o nulo de ganancia, lo que con el tiempo puede ocasionar pérdidas enormes para la industria o la quiebra de la misma. Se puede perder la ventaja de ser una de las pocas Industrias en Importar alambre de cobre para rebobinar; porque si la industria no cumple o no dispone del producto al momento de ser requerido por el cliente este buscará otra empresa que satisfaga su necesidad, perdiendo así el nicho de mercado donde la industria ya esta posicionada. Para solucionar el problema evidenciado es necesario implementar un manual para el control de inventarios y su contabilización ya que con la implantación de un manual se podrá tener un control adecuado de los inventarios y no existan gastos innecesarios ni recursos sin utilizar, así como desperdicios de los mismos. Para poder diseñar el Manual de Control de Inventarios, se deberá realizar tomas físicas de inventarios por lo menos cuatro veces al año, se deberá llevar el control mediante kardex, así como también se deberá llevar un control de precios promedio que estaría dispuesto a pagar el mercado, para que de este modo se pueda reflejar el nivel de inventarios y precios con los que cuenta la Industria, diseñando un manual de control de inventarios para un adecuado control de los mismos, mediante su registro y contabilización.

#### 1.7 Formulación del problema

Las Industrias Logacho Almeida Cía. Ltda., por muchos años han tenido la necesidad de que se aplique un manual en donde se pueda controlar y administrar los inventarios de una forma correcta y adecuada. La empresa ha tenido un crecimiento desorganizado desde su creación, y lo que se busca con un manual de control y administración de inventarios es que le permita seguir creciendo en el mercado de una forma organizada y conveniente tanto para sus dueños como para las personas que trabajan en la empresa.

#### 1.8 Justificación e Importancia del tema

El estudio que se realizará sobre la elaboración de un Manual de Control de Inventarios en las Industrias Logacho Almeida es muy conveniente para la administración de la empresa de manera eficiente y efectiva, además este manual podrá servir de guía para las diferentes empresas que puedan tener acceso a él y se encuentren con una problemática similar; por motivo de que esto les ayudará a controlar de mejor forma el manejo de los inventarios, de la misma manera que con un mínimo gasto económico podremos solucionar un problema el cual afecta a la empresa y no le faculta a llevar de forma adecuada la contabilidad de la mismo para así obtener resultados más reales.

Al tener una correcta administración de los inventarios, esto generaría beneficios para las personas que tienen relación directa con la empresa, ya que tanto los propietarios, como los trabajadores y los clientes, al contar con las mercaderías adecuadas y en un determinado tiempo, esto les permitiría seguir creciendo en cada uno de sus roles en la sociedad, de tal manera que la calidad del servicio brindado mejorará y el cliente podrá regresar con agrado a la empresa puesto que se ha cubierto adecuadamente su necesidad.

Con la aplicación del método de valoración de inventarios promedio ponderado en las Industrias Logacho Almeida Cía. Ltda., se resolverá la crisis existente en la empresa con respecto al mal manejo de los inventarios, y este método es el más adecuado para la solución de la problemática, ya que este es el más idóneo para la empresa, por motivo de que al no ser mercaderías perecibles ni que el mercado cambie sus preferencias a través del tiempo, este tipo de productos se ajusta al método promedio ponderado de manera adecuada por todas sus características, al igual que al aplicar el sistema de inventario permanente para el registro y contabilización de los inventarios, se logrará conocer el valor y las cantidades de mercaderías que se encuentran en la empresa con la ayuda de la tarjeta kardex. El

método de valoración de inventarios que se ha escogido ofrecerá las bases teóricas para diseñar un manual de control de inventarios.

En las Industrias el tema de manejo de inventario es de vital importancia para su funcionamiento, por lo que se trata de brindar un esquema referencial, en donde pueda guiarse, para efectuar un control adecuado y oportuno en el tema de inventarios. Las Industrias no pueden darse el lujo de mantener altos niveles de inversión en los inventarios ya que al tener un inventario estático, debido a que las mercaderías no producen ganancias económicas, hasta que sean vendidas, entonces la empresa estaría con dinero ocioso. Por esto es que con la realización del manual se va a proceder a efectuar las inversiones adecuadas en el tema de inventarios, lo que conlleva a que se pueda cubrir de mejor manera otros egresos en los tiempos establecidos. De igual manera, al mantener un control óptimo de los inventarios se evitara la escasez de los mismos.

Con una correcta administración en los inventarios se puede optimizarlos recursos económicos, energéticos, etc., así como no hacer mal gastar el tiempo al cliente trasladándose de un lugar a otro de manera innecesaria, ya que al no poder cubrir la necesidad de nuestros clientes, por el mal manejo de los inventarios; ellos tienen que ir de un lugar a otro hasta poder cubrir su necesidad, lo que les ocasiona un consumo innecesario de sus recursos, por lo que el Manual de Control de Inventarios evitará estos inconvenientes tanto de la empresa como para el cliente, optimizando los recursos de ambas partes.

5

Las Industrias Logacho Almeida Cía. Ltda. cuentan con el espacio necesario para poder poner en ejecución el estudio planteado, ya que la empresa permitirá el acceso a sus instalaciones y el uso de las mismas para la realización de la investigación que se llevara a cabo; ya que se tiene total acceso a la información necesaria, la cual será entregada por la contadora encargada, y la información teórica la cual será consultada mediante el adecuado material bibliográfico que existe en las bibliotecas de las universidades en Quito, a la cual se tiene acceso sin ninguna complicación. Es por esto que en el rango de tiempo que se otorga para la ejecución del estudio se avanzara a su realización, ya que la empresa se encuentra ubicada en un sector céntrico de Quito al que se tiene fácil acceso, lo que facilitara la movilización al establecimiento; y de esta manera la realización del manual de control de inventarios es factible hacerlo.

#### 1.9 Objetivos: General

Diseñar un Manual para el Control de los Inventarios, para aplicarlo en las Industrias Logacho Almeida Cía. Ltda.

#### Objetivos específicos.

- Identificar las falencias que tienen las Industrias en el manejo y administración de los inventarios.
- Analizar el sistema de control de inventarios que se ha venido aplicando en la empresa.
- Identificar las mercaderías que se van a importar en las Industrias.
- Determinar la demanda existente de los productos, para así obtener la cantidad más adecuada que se va a necesitar.
- Establecer las prioridades de importación de mercaderías, y determinar cuál de estos productos son los que más van a requerir los consumidores.
- Conocer el tiempo en el cual las mercaderías van a estar disponibles para la venta, dentro del inventario de la empresa.
- Determinar niveles óptimos de stock para evitar una escasez de existencias o una excesiva existencia de productos.
- Establecer los gastos de mantenimiento y ordenamiento de los inventarios.
- Aplicar el método de valoración de inventarios promedio ponderado a las mercaderías que se van a importar.
- Identificar los requisitos contables que se van a necesitar para implementar el manual.

#### 1.10 Hipótesis

Si aplico un Manual de Control de Inventarios en las Industrias Logacho Almeida Cía. Ltda., se podrá determinar los niveles óptimos de stock de los inventarios, evitar desperdicios de tiempo y económicos que perjudiquen el normal funcionamiento y crecimiento de la empresa; también permitirá tener un listado actualizado de costos y precio de venta de la mercadería, de igual manera se podrá conocer con detalle los gastos en los que se incurren cuando realizan la importación de mercaderías.

#### **Capítulo II**

#### **Marco Teórico**

#### 2.1. Base Legal

l

## 2.1.1 NEC 11 Inventarios  $(Arias, 2004)^1$

El objetivo de este norma establecer lineamientos para que los Inventarios sean tratados bajo el sitema de costos histórico; siendo lo primorodial que cantidad de costo debe ser tomada como Activo, hasta que los ingresos sean asumidos, de tal manera que otorga una estructura a seguir para deteminar el costo incluyendo cualquier disminución a su valor neto de realización, y así reconocerlo como gasto.

Esta norma debe ser aplicada por todas la empresas en los Estados Financieros preparados en el sitema de costo historico en la contabilidad de inventarios que no sean:

Contratos de construcción, Instrumentos Financieros, Inventario de productores de ganado, de productos forestales, y de agricultura, y depósitos de mineral en la medida que son cuantificados a su valor neto de realización.

La NEC 11 define a los inventarios como un activo que se encuentra retenido que será vendido en el transcurso del ciclo contable en el giro negocio. Los inventarios deben ser cuantificados al más bajo de su costo y su valor de realización, al momento de costear los inventarios se deben tomar en cuenta los costos que se incurren para traer los inventarios a su actual ubicación como (derechos de importación, transporte,

**<sup>1</sup>** Arias B., Gonzalo: NORMAS ECUATORIANAS DE CONTABILIDAD; Editorial Edimpres, Primera Edición; Quito – Ecuador, Cap. 11, Año 2004

y todos los costos que se incurren directamente para poder trasladar y mantener los inventarios).

El valor neto realizable es el precio aproximado de venta en el giro normal del negocio disminuyendo los costos aproximados de terminación así como los costos necesarios para realizar la venta los inventarios, tomando en cuenta que el costo de los inventarios que pueden no ser recuperables si se encuentran dañados o se han vuelto obsoletos

La NEC 11 reconoce sobre las fórmulas de costeo en donde determina que los inventarios se los puede costear utilizando las siguientes fórmulas. PEPS (primeras en entrar, primeras en salir), UEPS (últimas en entrar, primeras en salir), y la de costos promedio ponderado.

PEPS.- esta fórmula indica que las mercaderías que fueron compradas primeras serán las que están primeras disponibles para las venta.

UEPS.- esta fórmula indica que las últimas mercaderías que fueron compradas son las primeras que se encontraran disponibles para la venta.

Promedio Ponderado.- es el promedio que resulta en dividir el costo de las mercaderías para la cantidad de productos que se disponga.

2.1.2. Ley de Equidad Tributaria Y Su Reglamento (Sobre Inventarios)

Art. 52  $(SRI)^2$ . Objeto del impuesto. Establécese el impuesto al valor agregado (IVA), que grava al valor de la transferencia de dominio o a la importación de bienes muebles de naturaleza corporal, en todas sus etapas de comercialización, y al valor de los servicios prestados, el IVA tiene que estar reflejado en la factura que se entrega al cliente, por lo que la factura emitida debe constar de:

- Base Imponible (es la base donde se calcula el IVA, Impuesto a la Renta)
- 12% IVA (es el valor monetario del IVA que es resultado de la multiplicación de la base imponible por el 12% del IVA).
- Valor Total (es el valor que resulta de sumar la base imponible más el valor monetario del IVA).

Reglamento a la Ley de Equidad Tributaria

Art. 131  $(SRI)^2$  .- Alcance del impuesto.- Sin perjuicio del alcance general establecido en la ley, en cuanto al hecho generador del Impuesto al Valor Agregado se deberá considerar:

El Impuesto al Valor Agregado se grava a los servicios prestados en el Ecuador tanto personas naturales (obligadas o no a llevar contabilidad), las personas jurídicas (empresas, nacionales o extranjeras), que mantengan establecimientos y realicen actividades comerciales.

 2 www.sri.gov.ec/sri/baseLegal/gen--022629.doc

Las empresas que realicen trámites de importación deberán pagar el Impuesto al Valor Agregado, el cual es cargado al consumidor en el Ecuador.

#### 2.2. BASE CONCEPTUAL

#### 2.2.1. QUE SON LOS INVENTARIOS

Es una cuenta del activo corriente en donde esta agrupado las mercaderías (Horne,  $2002$ <sup>3</sup> que son adquiridos a otras personas jurídicas o naturales, que son de propiedad de la empresa cuando realizamos el pago total o parcial, las cuales por su naturaleza están destinadas para la venta, en las empresas comercializadoras la cuanta de los Inventarios debe ser administrada y controlada adecuadamente, por que la empresa comercializadora depende totalmente de las existencias de los inventarios que cuente, ya que al tener niveles bajos de stock existe la posibilidad de que cuando el mercado requiera mas la empresa no pueda satisfacer a la demanda, y si la empresa tiene excesivos niveles de inventarios hay la posibilidad de que no se venda toda la mercadería debido a cambio de preferencia de los consumidores, crisis económica interna o externa, leyes, etc.

#### 2.2.2. MOVIMIENTOS

l

Sistema de cuenta permanente o Inventario Perpetuo (Zapata, 2005)<sup>4</sup>. Este sistema permite tener el control y el manejo de la información de las mercaderías en cualquier momento del ciclo contable, es decir de enero a diciembre: con este

<sup>3</sup> Van Horne, James: FUNDAMENTOS DE ADMINISTRACION FINANCIERA; Editorial Pearson Prentice Hall; Undécima Edición; México 2002; Cap. 10

<sup>4</sup> Zapata, Pedro: CONTABILIDAD GENERAL; Quinta Edicion; Editorial McGraw-Hill; Colombia 2005; Pag.103

sistema es necesario contar con la tarjeta Kardex para cada una de las mercaderías con las que cuenta la empresa.

Este sistema utiliza tres cuentas básicas para el control y registro contable que son:

- Inventario de Mercaderías(es la cuenta contable permanente es decir el saldo de la cuenta se pasa de un periodo a otro, es una cuenta del Activo, Corriente, Realizable, en donde se registra toda la mercadería que tiene la empresa), al precio de compra,
- Ventas(es la cuenta temporal de un periodo, los saldos de esta cuenta no se trasladan de un periodo a otro es una cuenta del ingresos, en donde constan el monto de las mercaderías que fueron vendidas),
- Costo de ventas (es la cuenta contable auxiliar para poder registrar el monto de cuanto cuesta la mercadería que se vendió).
- Utilidad Bruta en Ventas o Pérdida en Ventas. (en esta cuenta se registra el valor de la utilidad bruta en ventas sin restar los gastos)

A continuación se presenta asientos tipos para el movimiento de las mercaderías.

Asiento Tipo de **compra o importación** de mercaderías mediante el Sistema de Inventario Permanente o Perpetuo

Empresa Logacho Almeida Cía. LTDA.

|            | Libro Diario                                  |          |          |          |
|------------|-----------------------------------------------|----------|----------|----------|
| Fecha      | Descripción                                   | Parcial  | Debe     | Haber    |
| 25/10/2009 | $-X-$                                         |          |          |          |
|            | Inventario de Mercaderías                     |          | 1.000,00 |          |
|            | IVA en Compras 12%                            |          | 120,00   |          |
|            | IRF Retenido 1%                               |          |          | 10,00    |
|            | <b>Bancos</b>                                 |          |          | 1.110,00 |
|            | Pichincha Cta. 13                             | 1.110,00 |          |          |
|            | Registrar la compra al contado de mercaderías |          |          |          |

 Al registrar la compra de mercaderías se debita la cuenta Inventario de Mercaderías con el valor de la base imponible de la factura recibida del proveedor, también se debita la cuenta IVA en compras este valor se lo obtiene de multiplicar la base imponible por el 12%, se debe registrar en el haber la cuenta de la retención en la fuente que la empresa efectúa a su proveedor, y ya que se cancela en efectivo se debe emitir una cheque por el valor de la base imponible más el IVA (el valor total de la mercadería) y se le resta el valor de la retención que la empresa ha efectuado, registrándose en el haber la cuenta contable Bancos y de ser el caso su auxiliar.

Asiento tipo de de **venta** de mercadería mediante el Sistema de Inventario Permanente o Perpetuo

| Libro Diario |                                         |         |      |        |       |        |
|--------------|-----------------------------------------|---------|------|--------|-------|--------|
| Fecha        | Descripción                             | Parcial | Debe |        | Haber |        |
| 25/10/2009   | -X-                                     |         |      |        |       |        |
|              | Caja                                    |         | S    | 555,00 |       |        |
|              | Impuesto a la Renta Anticipado 1%       |         | \$   | 5,00   |       |        |
|              | Ventas                                  |         |      |        | \$    | 500,00 |
|              | IVA en Ventas 12%                       |         |      |        | \$    | 60,00  |
|              | Registrar la venta de mercadería        |         |      |        |       |        |
| 25/10/2009   | -X-                                     |         |      |        |       |        |
|              | Costo de Ventas                         |         | S    | 350,00 |       |        |
|              | Inventario de Mercaderías               |         |      |        | \$    | 350,00 |
|              | Registrar el costo de la venta anterior |         |      |        |       |        |

Empresa Logacho Almeida Cía. LTDA.

Libro Diario

Cuando se vende mercadería primero se debita la cuenta caja, luego se debita la cuenta Impuesto a la Renta Anticipado por el 1% por ser la trasferencia de bienes se calcula el 1% de la Base imponible, se acredita la cuenta Ventas por el valor que consta en la factura el monto de base imponible, y se acredita la cuenta IVA en Ventas en el Ecuador es el 12% de la Base Imponible del comprobante de venta. Siempre que se realiza una venta se debe registrar el Costo de Ventas, es decir cuánto cuesta la mercadería que se vendió, se debita la cuenta Costo de Ventas por el valor del costo, y se acredita la cuenta Inventario de Mercaderías para registrar la salida de las mercaderías.

Asiento tipo para registrar la **devolución en ventas** de las mercaderías mediante el Sistema de Inventario Permanente o Perpetuo

|            | Libro Diario                                   |   |         |      |        |       |        |
|------------|------------------------------------------------|---|---------|------|--------|-------|--------|
| Fecha      | Descripción                                    |   | Parcial | Debe |        | Haber |        |
| 25/10/2009 | -X-                                            |   |         |      |        |       |        |
|            | Devolución en Ventas                           |   |         | \$.  | 100,00 |       |        |
|            | IVA en Ventas 12%                              |   |         | \$   | 12,00  |       |        |
|            | Bancos                                         |   |         |      |        | \$    | 112,00 |
|            | Pichincha                                      | S | 112,00  |      |        |       |        |
|            | Registrar la devolución en ventas              |   |         |      |        |       |        |
| 25/10/2009 | $-X-$                                          |   |         |      |        |       |        |
|            | Inventario de Mercaderías                      |   |         | -S   | 55,00  |       |        |
|            | Costo de Ventas                                |   |         |      |        | \$    | 55,00  |
|            | Registrar el ingreso de la mercadería al costo |   |         |      |        |       |        |

Empresa Logacho Almeida Cía. LTDA. Libro Diario

Cuando se produce una devolución de las ventas se debe hacer 2 asientos el primero es de las siguiente manera, se debita la cuenta Ventas por el valor que se devuelve la mercadería, se debita el IVA en ventas se calcula el 12% del valor devuelto, en el haber se registra la cuenta Bancos que es la valor de las mercaderías devueltas. También se debe registrar el ingreso de la mercadería en la cuenta Inventario de Mercaderías a su valor de costo, y se acredita la cuenta Costo de Ventas para registrar el costo de la mercadería devueltas a la empresa. La Devolución en Ventas se debe utilizar el costo unitario a la cual salió la mercadería.

#### **Regulación de la Cuenta Mercaderías.**

Al finalizar el ejercicio o periodo contable se requiere de un solo asiento de Regulación para determinar la Utilidad Bruta en Ventas o la Perdida en Ventas.

| Fecha      | Descripción                                    | Parcial | Debe        | Haber        |
|------------|------------------------------------------------|---------|-------------|--------------|
| 31/10/2009 | -X-                                            |         |             |              |
|            | Ventas                                         |         | 400,00<br>S |              |
|            | Costo de Ventas                                |         |             | 295,00<br>S  |
|            | Utilidad Bruta en Ventas                       |         |             | 105,00<br>J. |
|            | Registrar la Utilidad Bruta en Ventas Obtenida |         |             |              |
|            | en el ejercicio                                |         |             |              |

Empresa Logacho Almeida Cía. LTDA. Libro Diario

Al regularizar la cuenta Mercaderías se debita la cuenta Ventas para cerrar la cuenta, por el saldo de la cuenta Ventas del Libro Mayor General, para registrar el Costo de Ventas se debe determinar primero su saldo y registrarlo en el Haber, la cuenta Utilidad Bruta en Ventas se registrar en el Haber cuando el costo de la Mercadería es menor al valor de las Ventas, la Pérdida en Ventas se registra al Debe cuando el costo de las mercaderías es mayor al valor de las Ventas.

#### 2.2.3. METODOS DE VALORACION, EJEMPLOS

Existen varios métodos para la valoración de inventarios por lo que vamos a explicar los tres métodos que son reconocidos por la NEC 11 Inventarios que son:

- Método PEPS
- Método UEPS,
- Promedio Ponderado.

Método PEPS (Zapata, 2005)<sup>5</sup> (Primeras en entrar primeras en salir).- Este método de valoración de mercaderías indica que las primeras mercaderías que fueron compradas son las primeras que van a ser vendidas.

Como podemos ver en el siguiente cuadro y si aplicamos el método de valoración de mercaderías PEPS, la empresa tiene que vender primero las 50000 unidades de mercaderías que fueron adquiridas el día 3 de marzo del 2009, utilizando el valor unitario de \$2

#### Ejemplo:

 $\overline{a}$ 

| Fecha           |             | <b>ENTRADAS</b> |           |           |       | <b>SALIDAS</b> |          | <b>SALDOS</b> |           |           |  |
|-----------------|-------------|-----------------|-----------|-----------|-------|----------------|----------|---------------|-----------|-----------|--|
|                 | Concepto    | Cant.           | $V/$ unit | V/total   | Cant. | $V/$ unit      | V/total  | Cant.         | $V/$ unit | V/total   |  |
| $03$ -mar- $09$ | Importación | 50000           | 2,00      | 100000,00 |       |                |          | 50000         | 2.00      | 100000,00 |  |
| $04$ -abr- $09$ | Importación | 45000           | 2.25      | 101250,00 |       |                |          | 50000         | 2.00      | 100000,00 |  |
|                 |             |                 |           |           |       |                |          | 45000         | 2.25      | 101250,00 |  |
| $04$ -may-09    | Venta       |                 |           |           | 25000 | 2.00           | 50000,00 | 25000         | 2.00      | 50000,00  |  |
|                 |             |                 |           |           |       |                |          | 45000         | 2.25      | 101250,00 |  |

METODO DE VALORACION: PEPS ( Primeras en Entrar Primeras en Salir )

Método UEPS (Zapata, 2005)<sup>5</sup> (Últimas en entrar primeras en salir). Este método de valoración de las mercaderías indica que las últimas mercaderías adquiridas van a ser las primeras en ser vendidas.

<sup>&</sup>lt;sup>5</sup> Zapata, Pedro: CONTABILIDAD GENERAL; Quinta Edicion, Editorial McGraw; Colombia 2005

#### Ejemplo:

 $\overline{a}$ 

| Fecha           |             | <b>ENTRADAS</b> |       |           |         | <b>SALIDAS</b> |           | <b>SALDOS</b> |       |           |         |
|-----------------|-------------|-----------------|-------|-----------|---------|----------------|-----------|---------------|-------|-----------|---------|
|                 |             | Concepto        | Cant. | V/unit    | V/total | Cant.          | $V/$ unit | V/total       | Cant. | $V/$ unit | V/total |
| $03$ -mar- $09$ | Importación | 50000           | 2.00  | 100000,00 |         |                |           | 50000         | 2.00  | 100000,00 |         |
|                 |             |                 |       |           |         |                |           | 50000         | 2.00  | 100000,00 |         |
| $04$ -abr- $09$ | Importación | 45000           | 2.25  | 101250,00 |         |                |           | 45000         | 2.25  | 101250,00 |         |
|                 |             |                 |       |           |         |                |           | 50000         | 2.00  | 100000,00 |         |
| 04-may-09       | Venta       |                 |       |           | 25000   | 2.25           | 56250,00  | 20000         | 2.25  | 45000,00  |         |

METODO DE VALORACION: UEPS ( Últimas en Entrar Primeras en Salir )

Con el método de valoración de las mercaderías UEPS si se lo aplica la empresa tiene que vender primero las 45000 unidades de mercaderías que fueron compradas el día 4 de abril del 2009, utilizando el valor unitario de \$2,25

Nota. Con las aplicación de las NIIF´S, este método de valoración no será aplicable, por cuanto, por que el Inventario queda subvalorado, es decir todo lo contrario de lo dice las NIIF´S.

Método Promedio Ponderado (Zapata, 2005)<sup>5</sup>

Forma de valorización de fácil cálculo y muy conveniente debido que se ajusta adecuadamente la tendencia alcista del mercado, debido a la inflación que existe en el país, o al aumento de los precios por una alta demanda del producto, el costo promedio se obtiene el valor total en Dólares para el total de de unidades de las mercaderías.

<sup>&</sup>lt;sup>5</sup> Zapata, Pedro: CONTABILIDAD GENERAL; Quinta Edicion, Editorial McGraw; Colombia 2005

#### Ejemplo:

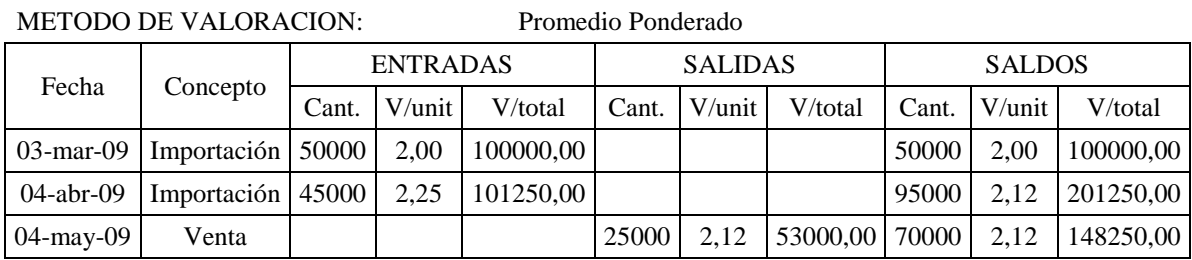

Con el método promedio ponderado se lo obtiene de sumar el valor total en dólares, para poder dividirlo con el total de unidades, por lo que utilizando este método si vendemos un artículo el costo unitario de este es de \$2,12 Para llegar a este costo unitario se debe considerar las dos importaciones para obtener el precio promedio ponderado.

#### 2.2.4. REGISTROS KARDEX

Es una tarjeta auxiliar para poder llevar el control de cada uno de los artículos que tiene la empresa disponible para la venta  $(Bravo, 2005)^6$ , en esta tarjeta se realiza el ingreso o salidas a su valor de costo, es decir cuando se vende un articulo no se debe considerar su precio de venta al público, sino su precio al costo que consta en la tarjeta de cada artículo.

#### 2.2.5. MANEJO DE METODOS

 $\overline{a}$ 

A continuación ejemplo de manejo de cada uno de los métodos de valoración de inventarios.

<sup>6</sup> Bravo, Mercedes: CONTABILIDAD GENERAL; Sexta Edición; Editorial Nuevodia; Quito – Ecuador; Cap. 3 Año 2005

Método PEPS (Primeras en entrar primeras en salir).

Artículo "A".

- Primera Importación 50,0000 unidades con un costo unitario de \$ 2,00.
- Segunda Importación 45,000 unidades con un costo unitario de \$ 2,25.
- Venta 25,000 unidades. Al costo unitario de USD.2,00, se le aumenta el margen de ganancia del 40%.
- Devolución de la venta anterior 5,000 unidades. A valor de costo.

#### KARDEX

#### INDUSTRIAS LOGACHO ALMEIDA CIA. LTDA.

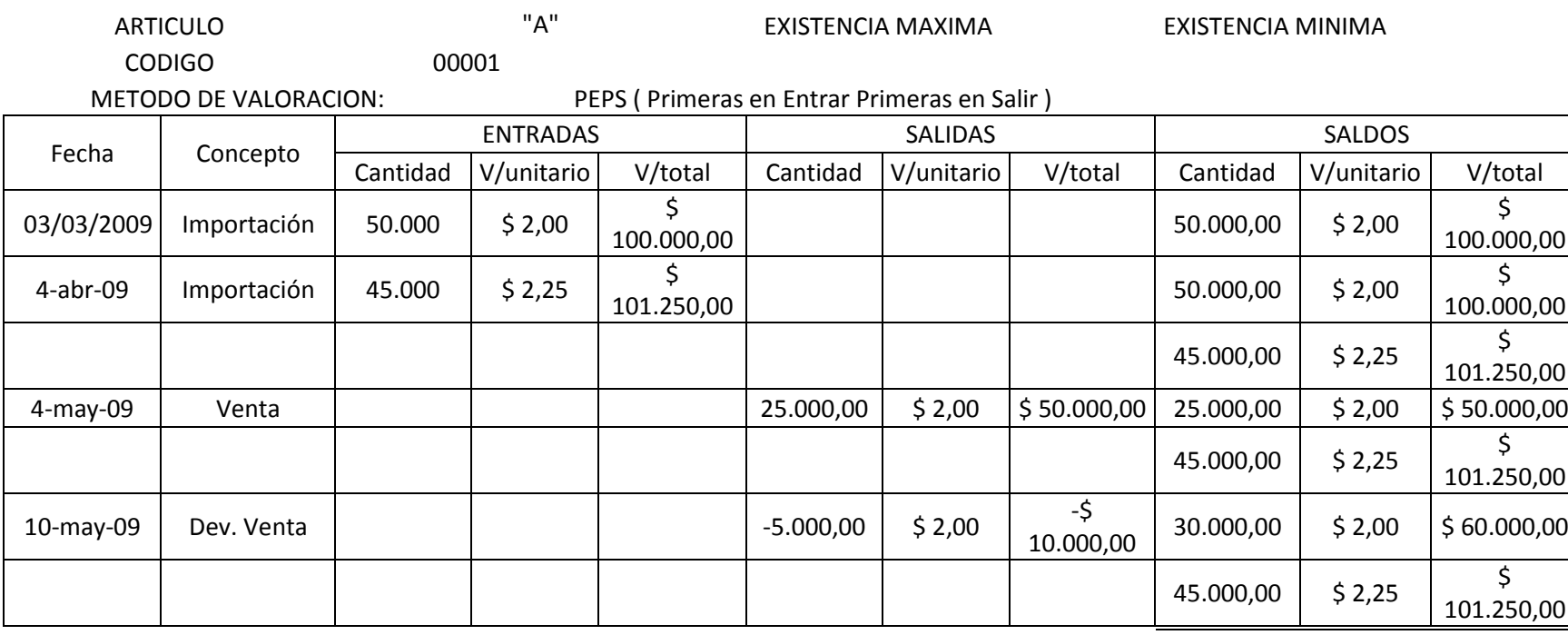

 En el Kardex las adquisiciones se registran en la columna de Entradas, así como el número de unidades adquiridas se registran en la columna de Entradas subcolumna Cantidad, así como el valor unitario de las mismas mercaderías se coloca en la subcolumna siguiente, y en la última subcolumna de Entradas se coloca el valor total que es la multiplicación de la cantidad por el valor unitario. En la columna de Salidas se realiza el mismo procedimiento pero en este caso con las Ventas de Mercaderías; cabe mencionar que las Devoluciones en Ventas se registran en la columna de Salidas con signo negativo, siguiendo los parámetros antes mencionados.

## Asientos contables del Método PEPS

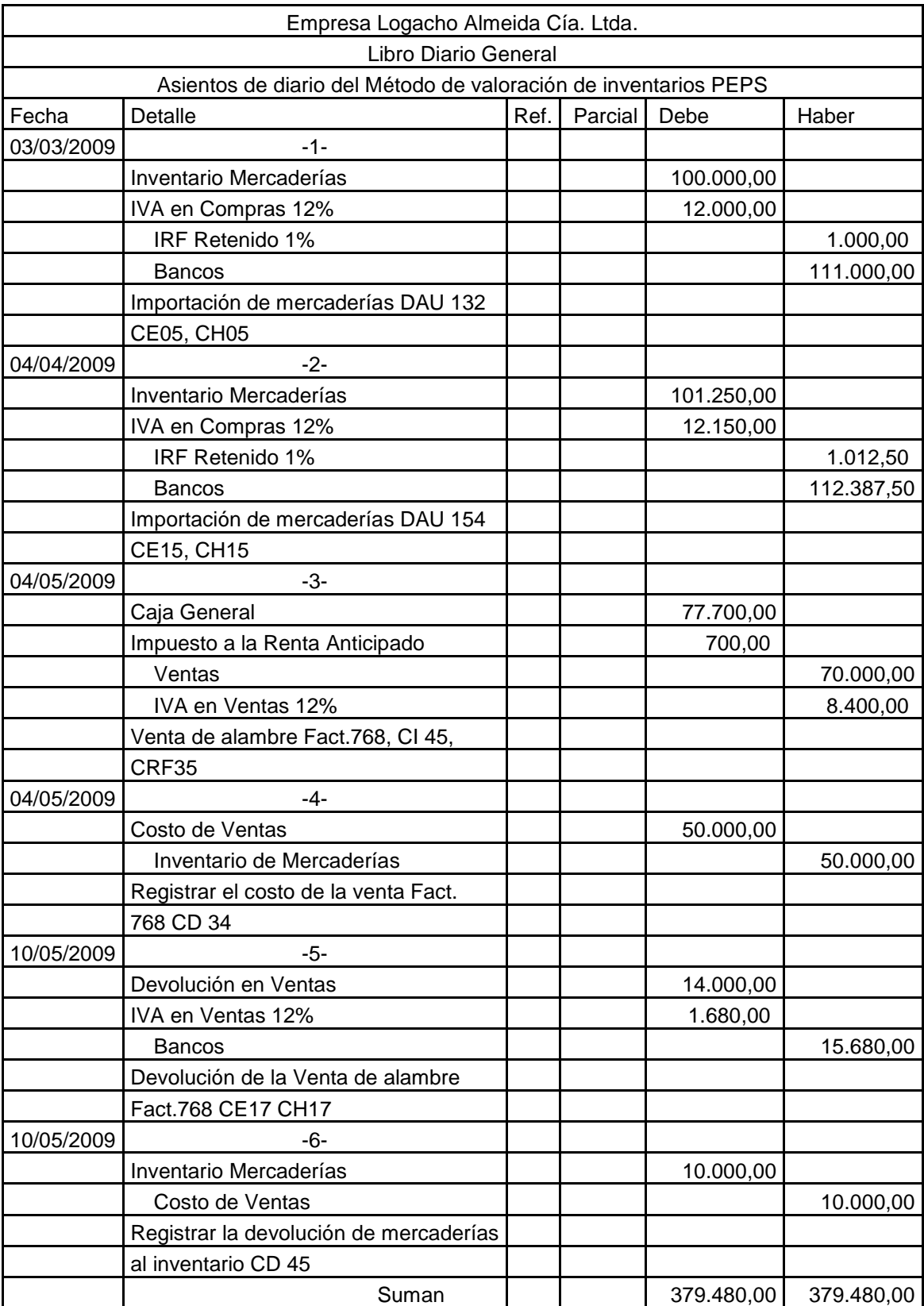

Método UEPS (Últimas en entrar primeras en salir). De acuerdo a las NEC, que rigen en el Ecuador hasta el 2012, este método de valoración de mercaderías se utiliza de la siguiente forma.

Artículo "A".

- Primera Importación 50,0000 unidades con un costo unitario de \$ 2,00.
- Segunda Importación 45,000 unidades con un costo unitario de \$ 2,25.
- Venta 25,000 unidades. Al costo unitario de USD.2,25 se le aumenta el margen de ganancia del 40%.
- Devolución de la venta anterior 5,000 unidades. A valor de costo.

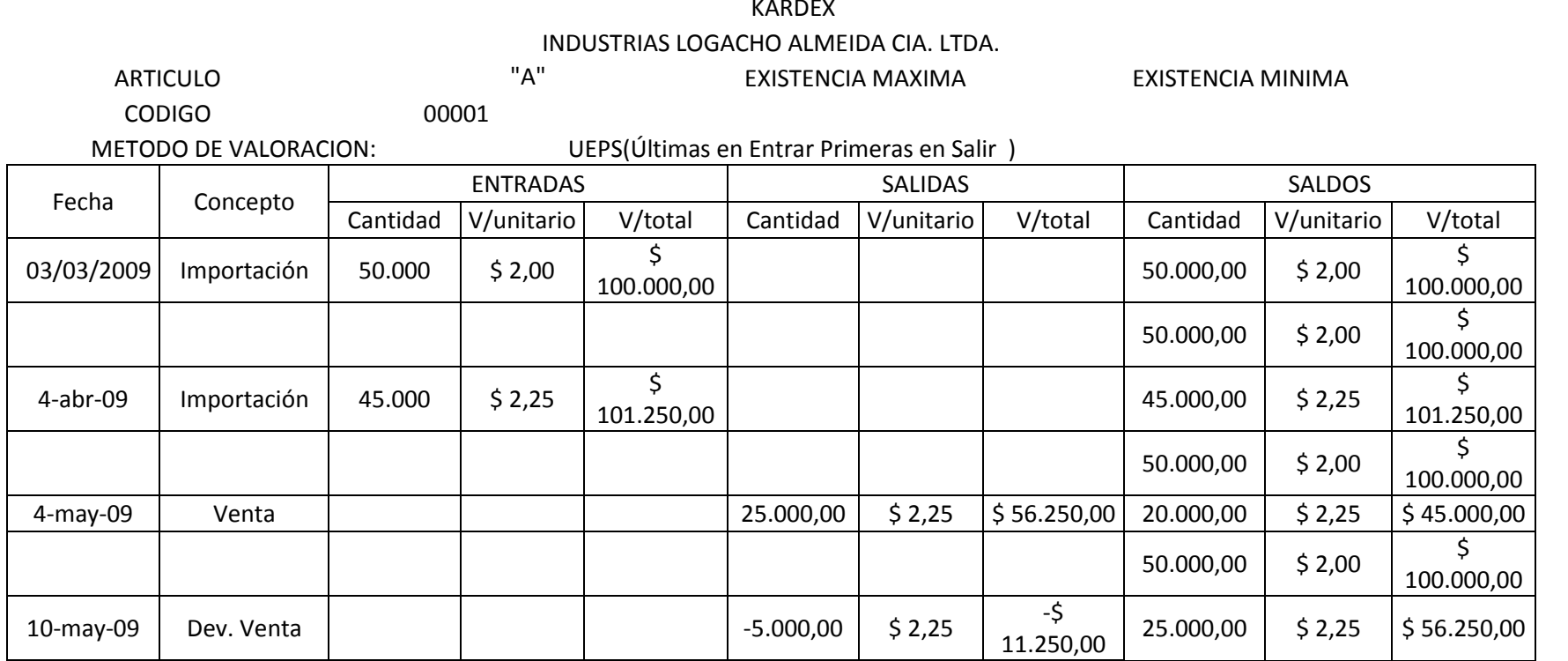

En el Kardex las adquisiciones se registran en la columna de Entradas, así como el número de unidades adquiridas se registran en la columna de Entradas subcolumna Cantidad, así como el valor unitario de las mismas mercaderías se coloca en la subcolumna siguiente, y en la última subcolumna de Entradas se coloca el valor total que es la multiplicación de la cantidad por el valor unitario. En la columna de Salidas se realiza el mismo procedimiento pero en este caso con las Ventas de Mercaderías; cabe mencionar que las Devoluciones en Ventas se registran en la columna de Salidas con signo negativo, siguiendo los parámetros antes mencionados.

Asientos del Método UEPS.

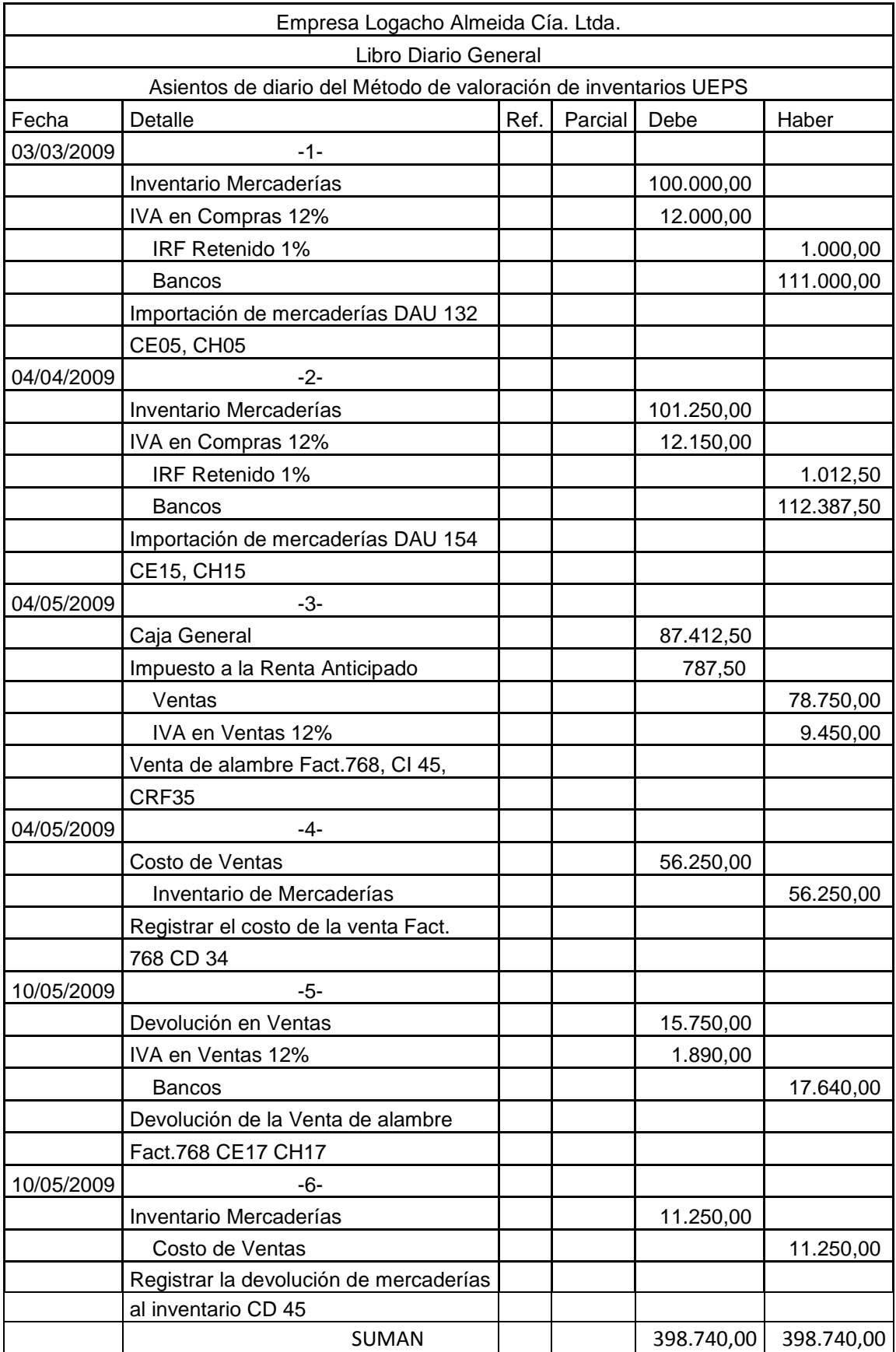

Método Promedio Ponderado

Artículo "A".

- Primera Importación 50,0000 unidades con un costo unitario de \$ 2,00.
- Segunda Importación 45,000 unidades con un costo unitario de \$ 2,25.
- Venta 25,000 unidades.
- Devolución de la venta anterior 5,000 unidades.

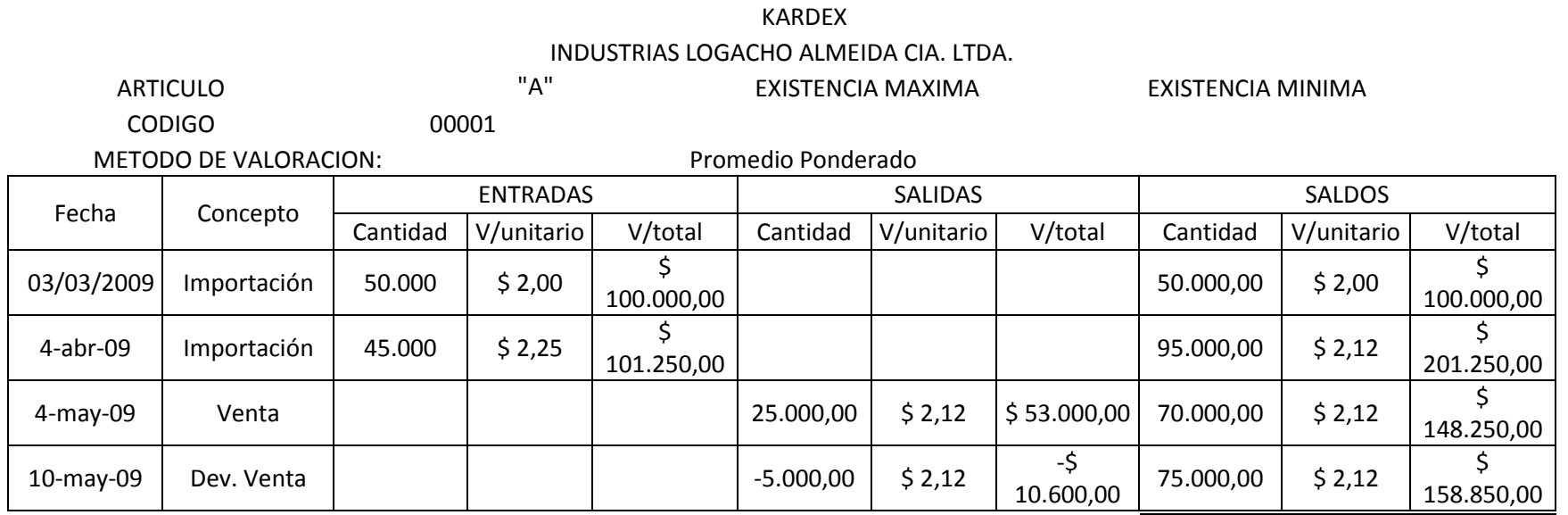

En el Kardex las adquisiciones se registran en la columna de Entradas, así como el número de unidades adquiridas se registran en la columna de Entradas subcolumna Cantidad, así como el valor unitario de las mismas mercaderías se coloca en la subcolumna siguiente, y en la última subcolumna de Entradas se coloca el valor total que es la multiplicación de la cantidad por el valor unitario. En la columna de Salidas se realiza el mismo procedimiento pero en este caso con las Ventas de Mercaderías; cabe mencionar que las Devoluciones en Ventas se registran en la columna de Salidas con signo negativo, siguiendo los parámetros antes mencionados.

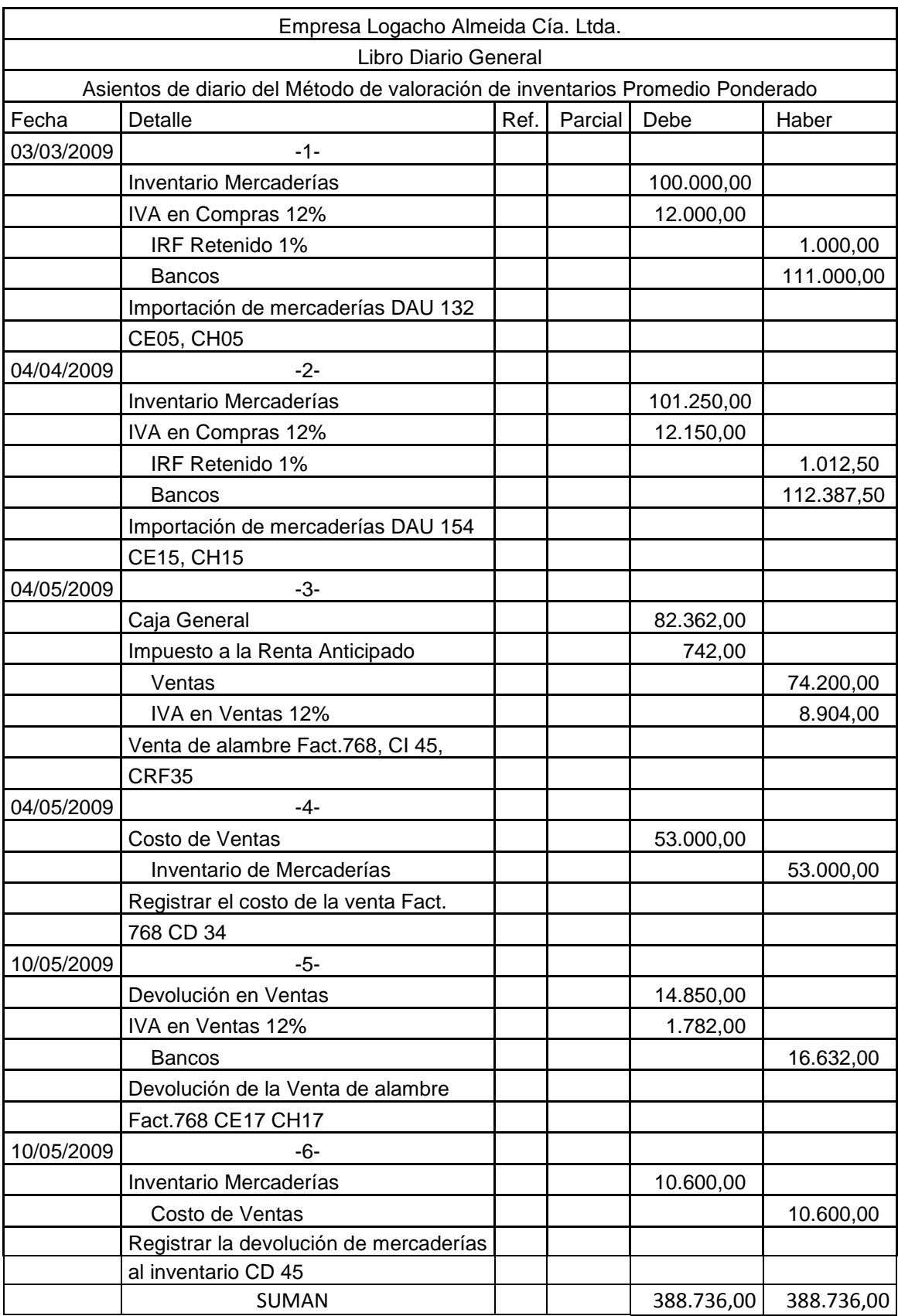

Asientos Contables con el Método Promedio Ponderado.

# **Regularización de la Cuenta Mercaderías con el Sistema de Inventario**

## **Permanente**

#### **Por los Tres Métodos de Valoración de Inventarios.**

Para regularizar la cuenta de mercaderías y obtener la utilidad bruta en ventas o la perdida bruta en ventas se debe registrar las Ventas en el Debe con el Saldo del Libro Mayor General de la cuenta Ventas, este movimiento ocasiona que la cuenta Ventas se cierre, adicional a eso debemos registrar la cuenta Costo de Ventas en el Haber con el valor que se obtiene del Libro Mayor General de la cuenta Costo de Ventas; la cuenta Utilidad Bruta en Ventas se registra en el Haber si el valor de la cuenta Ventas es mayor al valor de la cuenta Costo de Ventas, la cuenta Perdida Bruta en Ventas se registra en el Debe si el valor de la cuenta Ventas es menor al valor de la cuenta Costo de Ventas.

A continuación se registran los ejemplos de la regularización de las mercaderías por cada uno de los Métodos de Valoración de Inventarios que mencionamos en el punto Manejo de Inventarios de este Capítulo.

| Empresa Logacho Almeida Cía. Ltda.                              |                                             |  |  |                  |                  |  |  |  |  |  |
|-----------------------------------------------------------------|---------------------------------------------|--|--|------------------|------------------|--|--|--|--|--|
| Libro Diario General                                            |                                             |  |  |                  |                  |  |  |  |  |  |
| Asientos de diario del Método de valoración de inventarios PEPS |                                             |  |  |                  |                  |  |  |  |  |  |
| Fecha                                                           | Haber<br>Parcial<br>Detalle<br>Debe<br>Ref. |  |  |                  |                  |  |  |  |  |  |
| 31/10/2009                                                      | -X-                                         |  |  |                  |                  |  |  |  |  |  |
|                                                                 | Ventas                                      |  |  | 56.000,00<br>\$. |                  |  |  |  |  |  |
|                                                                 | Costo de Ventas                             |  |  |                  | 40.000,00<br>\$. |  |  |  |  |  |
|                                                                 | Utilidad Bruta en Ventas                    |  |  |                  | 4.000,00<br>S    |  |  |  |  |  |
|                                                                 | Registrar la Utilidad Bruta en Ventas       |  |  |                  |                  |  |  |  |  |  |

Sistema de Inventario Permanente (Método PEPS)
# Sistema de Inventario Permanente (Método UEPS)

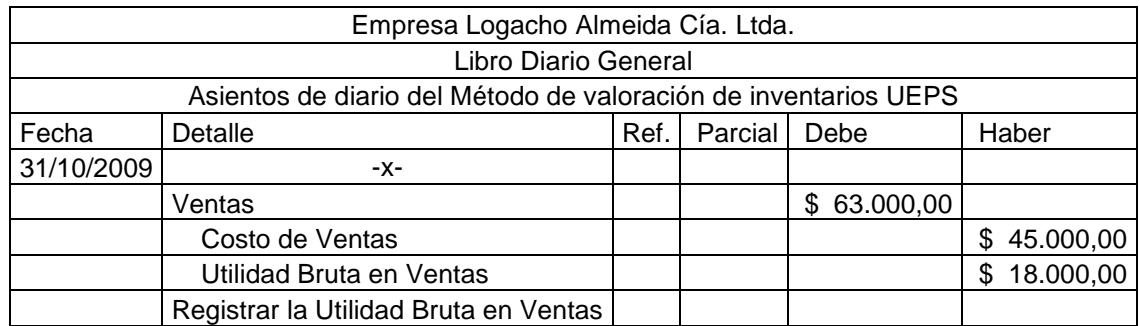

Sistema de Inventario Permanente (Método PPP)

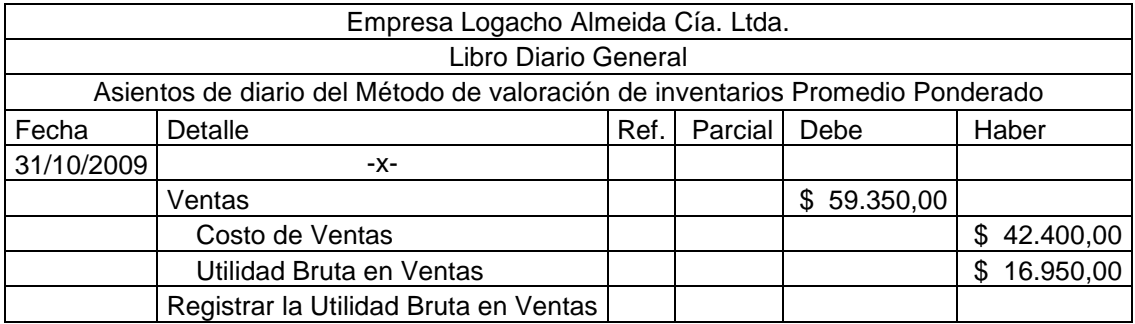

Los métodos para la regularización de la cuenta Mercaderías son:

- Método Costo de Ventas
- Método Diferencia de Inventarios

A continuación en cada cuadro respectivamente se detalla cada uno de los métodos.

#### **METODO DEL COSTO DE VENTAS Por el Sistema Permanente de Inventarios y el Método Promedio Ponderado**

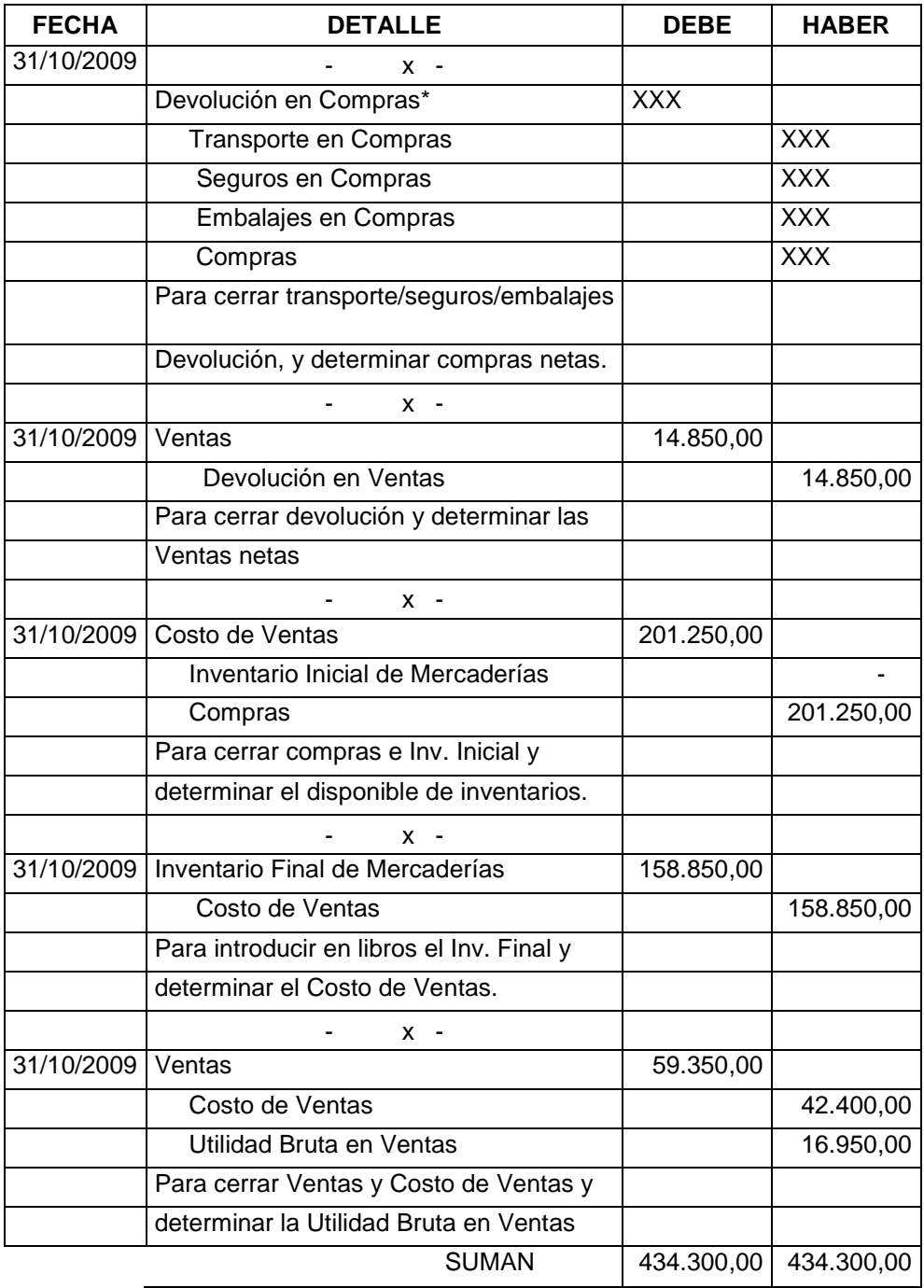

\*Las Industrias Logacho Almeida CÍA. LTDA., no realiza devoluciones en compras ya que las Industrias adquieren sus mercaderías del exterior, por lo que al momento de importar estas mercaderías se aplica la política de las Industrias de no devolver la mercadería comprada y así evitarse los tramites que involucra devolver importaciones.

| <b>FECHA</b> | <b>DETALLE</b>                             | <b>DEBE</b> | <b>HABER</b> |
|--------------|--------------------------------------------|-------------|--------------|
| 31/10/2009   | X                                          |             |              |
|              | Devolución en Compras*                     | <b>XXX</b>  |              |
|              | Transporte en Compras                      |             | <b>XXX</b>   |
|              | Seguros en Compras                         |             | <b>XXX</b>   |
|              | Embalajes en Compras                       |             | <b>XXX</b>   |
|              | Compras                                    |             | <b>XXX</b>   |
|              | Para cerrar transporte, seguros, embalajes |             |              |
|              | y determinar Compras Netas.                |             |              |
|              | $X -$                                      |             |              |
| 31/10/2009   | Ventas                                     | 14.850,00   |              |
|              | Devolución en Ventas                       |             | 14.850,00    |
|              | Para cerrar Devoluciones y determinar las  |             |              |
|              | <b>Ventas Netas</b>                        |             |              |
|              | $x -$                                      |             |              |
|              | 31/10/2009 Inventario de Mercaderías       | 201.250,00  |              |
|              | Compras                                    |             | 201.250,00   |
|              | Para cerrar Compras y determinar el dispo- |             |              |
|              | nible de Inventarios.                      |             |              |
|              | $X -$                                      |             |              |
|              | 31/10/2009 Costo de Ventas                 | 42.400,00   |              |
|              | Inventario de Mercaderías                  |             | 42.400,00    |
|              | Para registrar el Costo de Ventas y por    |             |              |
|              | Diferencia dejar registrado el Inv. Final  |             |              |
|              | $x -$                                      |             |              |
| 31/10/2009   | Ventas                                     | 59.350,00   |              |
|              | Costo de Ventas                            |             | 42.400,00    |
|              | Utilidad Bruta en Ventas                   |             | 16.950,00    |
|              | Para cerrar Ventas y Costo de Ventas y     |             |              |
|              | determinar la utilidad.                    |             |              |
|              | <b>SUMAN</b>                               | 317.850,00  | 317.850,00   |

**METODO DIFERENCIA DE INVENTARIOS Por el Sistema Permanente de Inventarios y el Método Promedio Ponderado**

\*Las Industrias Logacho Almeida CÍA. LTDA. no realiza devoluciones en compras ya que las Industrias adquieren sus mercaderías del exterior, por lo que al momento de importar estas mercaderías se aplica la política de las Industrias de no devolver la mercadería comprada y así evitarse los tramites que involucra devolver importaciones.

#### **Capítulo III**

#### **Diagnostico de la empresa**

Las Industrias Logacho Almeida Cía. Ltda. es una empresa familiar fundada por el Sr. Isidro Logacho y su Señora esposa Teresa Benavides, la cual en estos momentos está administrada por sus hijos, el Ingeniero Tito Logacho y el Ingeniero Vicente Logacho; la compañía tiene 7 empleados y una contadora. La empresa se dedica a la comercialización de productos importados que sirven para el rebobinaje de motores, rotores y alternadores; de las distintas marcas que se encuentran en el país. La empresa cuenta con 15 años de experiencia en brindar servicio de reparación de motores, rotores y alternadores, así como los diferentes productos que se importan para vender a los clientes y los que se utilizan dentro de la empresa para realizar trabajos, prácticamente bajo pedido por los clientes. La empresa por todos estos años no ha tenido un modelo o un sistema de control de inventarios ni en si un manejo adecuado de la información contable. La empresa actualmente entrega a la Contadora las facturas de compras con sus respectivos comprobantes de retención, así como las facturas de ventas adjuntas con sus comprobantes de retención, el DAU y la copia de los estados de cuenta para que se encargue de llenar los formularios de impuestos que se debe presentar en el SRI. De igual forma los respectivos Estados Financieros (Balance General, Estado de Resultados), que son presentados en la Superintendencia de Compañías.

32

#### 3.1 Tipo de investigación

Este trabajo posee un diseño desde el punto de vista de la profundidad; explicativo, desde el punto de vista del investigador, la investigación es observacional, desde el punto de vista de las variables; interactivo y correlacional, y desde el punto de vista del numero de mediciones, vertical, ya que se basa en una sola línea de investigación; por lo tanto el diseño es:

#### Explicativo: observacional – correlacional – interactivo – vertical

#### 3.2 Recopilación de datos

La investigación está basada en los documentos autorizados por el SRI en las facturas de ventas en donde veremos qué productos se están vendiendo la cantidad de cada mercadería vendida en dólares así como a quien se vende los productos. Las facturas de compras en donde podremos determinar que gastos son los que se debe cargar a la mercadería que importa la empresa, el DAU este documento permite conocer el valor CIF que es el valor o el costos de la mercadería que se adquirió.

Los Comprobantes de Retención recibidos, son los documentos fuentes en donde consta el valor de la retención del impuesto a la renta, que le retiene el cliente a las Industrias Logacho Almeida.

Los comprobantes de Retención emitidos, son los documentos fuentes que se entrega a los proveedores locales en donde consta el valor de le retención del impuesto a la renta el cual se cancela al SRI, en el siguiente mes como máximo el 18 de cada mes por el noveno dígito del RUC.

Esta investigación también tuvo el apoyo de personas relacionadas en la empresa como los propietarios, la contadora, los trabajadores y los clientes, lo cual sirvió recopilar toda la información para poder tener una idea general del manejo de la empresa.

Los conceptos básicos puestos en el desarrollo del tema han sido fruto de los años de estudios tanto en el colegio como en la universidad, también los libros de las bibliotecas públicas y privadas, la asesoría de personas relacionadas con el tema y de la experiencia que uno ha podido obtener en el trabajo que e venido realizando constantemente.

# 3.3 Tratamiento y análisis de los resultados

3.3.1 Análisis de los inventarios frente al total de activos.

En el periodo de Enero a Junio del 2009 el peso que tiene los inventarios en la empresa es bastante considerable ya que es de 57,54% del total de activos, por lo que se debe dar a la cuenta mercaderías el control necesario primero minimizar el riesgo, y segundo maximizar la inversión que realiza la empresa en mantener mercaderías en la empresa.

3.3.2 Procedimientos que se aplican para el registro contable y control de inventarios en la empresa

Los procedimientos que se van aplicar en la empresa, referente al tema de inventarios, son: la toma física de los mismos para poder así determinar el punto de partida, es decir, conocer con cuantas unidades cuenta la empresa y cuál es el costo de cada una de las mercaderías; otro procedimiento para aplicar es el que cuando llegue una nueva importación se la debe registrar en la tarjeta manual llamada kardex, para cada producto, y así que queden las constancias de ingreso y salida, lo cual va a lograr que la información este consolidada, y la información de esta tarjeta manual se la llevara en el computador, es decir, se sistematizara el manejo de la información. De igual forma al momento de vender las mercaderías estas deben ser registradas en la tarjeta kardex manual, al instante que la mercadería sale de la bodega e inmediatamente al momento de realizar la venta se emite la factura, la cual permite el ingreso de los datos en la tarjeta kardex que se encuentra en el computador.

Para el registro contable se debe tomar en cuenta la importación a su valor CIF para poder cargar el IVA y, además se debe tomar en cuenta las facturas de todos los gastos en los que se incurre para poder llevar las mercaderías a la empresa como el transporte, la seguridad, etc.; es así como se toma la base imponible para realizar el registro contable y luego cargar el IVA, de ser el caso, para así poder realizar todo en un solo registro contable.

La cuenta mercaderías se lo realiza con el Sistema de Inventario Permanente,

el costo de la mercaderías se lo valora con el Método Promedio Ponderado

# 3.3.3 Inventario de activos.

A continuación se presenta los Activos de las industrias Logacho Almeida Cía. Ltda., al 31 de Diciembre del 2009.

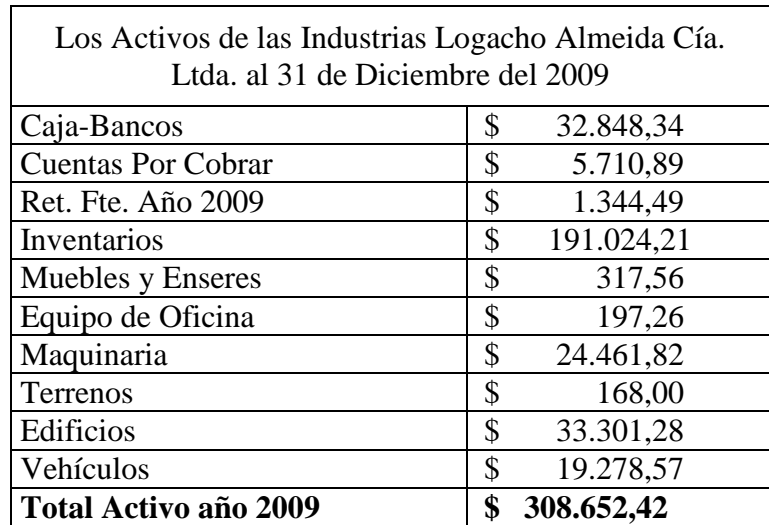

3.3.3.1 Manejo contable del movimiento de inventarios.

Los Inventarios en los últimos años se han controlado con los documentos de importación que la empresa a entregado al contador, la mercadería en sus Ventas se han controlado con las facturas emitidas por las Industrias Logacho Almeida Cía. Ltda. a sus clientes. La empresa no cuenta con un sistema de contabilidad computarizada, no cuenta con un sistema de control de mercaderías, ya que en estos años no se ha visto una necesidad real de diseñar o implementar un Manual de Control de Inventarios, pero en estos últimos tiempos la gerencia de la empresa ha visto la necesidad que exista un adecuado control de la mercaderías, ya que la empresa no cuenta con un registro de mercaderías para poder determinar cuántas mercaderías ingresan a la empresa y cuantas mercaderías salen de la misma. La empresa no cuenta con una persona responsable de la custodia de la mercadería cuando estas se encuentran en la empresa.

#### 3.3.4 Análisis de los resultados obtenidos

La empresa al no tener un adecuado control de Inventarios le ocasiona tener un inventario muy alto de Mercaderías difíciles de vender a sus clientes, debido a que la empresa en estos años importaba sin ver las tendencias del mercado, a la empresa le ha tocado cambiar algunos productos sobre la marcha para continuar sus actividades, la empresa desperdicia muchos recursos cada vez que tiene que realizar un trabajo, esto ocasiona que el inventario se vea disminuido drásticamente, por lo que su Utilidad Bruta en Ventas se aminore, ya que al no tener la empresa una persona responsable de la custodia de la mercadería se han venido realizando deterioro, pérdida y en algunos casos que se vuelvan mercaderías obsoletas; es por esto que la Gerencia de la empresa se ha dado cuenta que es necesario mantener un control adecuado de los Inventarios, ya que con esto va a permitir al Contador realizar informes más reales y certeros los

cuales entregará a los socios de la empresa, también evitará la pérdida o deterioro de las mercaderías, ayudará a la toma de decisiones por parte de los socios de la empresa,

3.4 Análisis FODA

## 3.4.1 Fortalezas

La principal fortaleza de la empresa es su ubicación se encuentra situada en el centro oriente en la Av. Velasco Ibarra la cual es una vía muy transitada por lo que al pasar las personas por ese lugar se fijan en la empresa ya que es la única empresa en ese sector lo cual llama la atención.

La empresa cuenta con trabajadores que han estado en la empresa por varios años lo que permite que el ambiente de trabajo sea el más adecuado para ellos, y además la empresa cuenta con el espacio suficiente para operar normalmente sin ningún problema.

# 3.4.2 Debilidades

No tiene un control de sus mercaderías, al momento de ser adquiridas, almacenadas ni cuando son vendidas y no cuenta con planes de expansión que permita aprovechar el prestigio de la empresa que ha ganado a través del tiempo.

### 3.4.3 Oportunidades

Al ser una de las pocas empresas que importan el alambre para rebobinar motores, rotores y alternadores, esto le permite a la empresa que tenga un amplio mercado, en el cual se puede posicionar como empresa líder en el mercado; incrementando sus clientes ya no solo en Pichincha sino también en otras provincias, buscando clientes en las otras provincias en donde requieran los productos que ofrece la empresa.

#### 3.4.4 Amenazas

Al ser una de las pocas empresas en importar el alambre para rebobinar se expone a que las mercaderías sean robadas en cualquier momento, así como el aumento del contrabando de las mercaderías o de otros tipos de alambre para rebobinar de mala calidad.

Si bien es una oportunidad que tiene la empresa al ser una de las pocas empresas que realiza importaciones de estos productos, es una realidad que los gobiernos pueden generar leyes que prohíban las importaciones lo cual generaría el cierre de la empresa.

3.5 Situación actual de los inventarios en la empresa.

En este momento la empresa no cuenta con ninguna política contable ni administrativa, o un método de valoración de inventarios, referente a lo que son el manejo y control de los inventarios.

La empresa ha venido importando la mercadería y la vende, sin tener control alguno sobre ellos, la única documentación que respalda la cantidad y los precios son: el documento de importación al momento de adquirir y la factura emitida por la empresa cuando realiza una venta.

La empresa no cuenta con una persona responsable que se encargue de la custodia de las mercaderías cuando estas se encuentran en la empresa, la empresa no ha destinado un espacio físico para que estos sean almacenados de una forma organizada y correcta. Las Industrias a pesar de no contar con un sistema contable computarizado mantienen sus obligaciones al día tanto en el manejo de la contabilidad como en el pago de los impuestos, mediante el manejo manual de la contabilidad y obligaciones tributarias; ya que al momento de importar la mercadería si las Industrias no se encuentran al día en sus obligaciones tributarias, el Estado no le permite realizar el trámite aduanero. Los impuestos son cancelados antes del 18 de cada mes como plazo máximo que estipula la Ley. Con lo que las Industrias siempre se mantienen en lista blanca con el SRI. Así como todas las obligaciones patronales que debe cumplir con el IESS que son canceladas hasta el 15 de cada mes que es el plazo permitido por la Ley.

#### **Capítulo IV**

# **Propuesta "Diseño de un Manual para el Control de Inventarios, su Registro y Contabilización en las Industrias Logacho Cía. Ltda."**

#### 4.1 Introducción

Desde la concepción de la empresa "Logacho" no tuvo un control adecuado de las mercaderías, al inicio de la empresa no se vio una necesidad real de tener un control sobre la mercadería ya que no existía muchos productos y los productos que tenían no eran numerosos, pero con el paso de los años la empresa fue creciendo tuvo más productos por lo que cada vez era más difícil determinar qué productos mantenía la empresa, ocasionando año tras año bajos niveles de ganancia, perdida de mercadería deterioro parcial o total de las mismas. Por lo que los dueños de la empresa "Logacho", han decidido tener un manual que les ayude en el control de las mercaderías que la empresa "Logacho" mantiene para la venta, y para poder elaborar este manual es que se vio como el método mas adecuado el promedio ponderado, ya que las mercaderías que manejan las Industrias no son perecibles en tiempo y su variación de precio no es significativa con el paso de los años, al igual que se escogió el sistema de inventario permanente o perpetuo, debido a que de esta manera podemos conocer el saldo de los inventarios en cualquier momento del periodo contable, lo cual es sumamente importante debido a que las importaciones se deben planificar con anticipación, cuando más del 50% de la mercadería, de la anterior importación, ya se encuentre vendida.

#### 4.2 Objetivo General

Brindar un soporte teórico y práctico que ayudará a la empresa "Logacho", administre las mercaderías disponibles para la venta correctamente en el transcurso de la vida de la empresa.

41

# 4.3 Objetivos específicos

Determinar los niveles de stock (máximos, mínimos, crítico), delimitar las responsabilidades de las personas que laboran en la empresa "Logacho", generar lineamientos para cada departamento que intervienen en el control de los inventarios. Facilitar los controles de inventarios tanto para los dueños como para sus empleados. Generar políticas internas de la empresa "Logacho" en lo referente a los inventarios. Especificar que método de valoración de mercaderías es el que se va aplicar en la empresa "Logacho".

# 4.4 Políticas de Inventarios

- El método de valoración Promedio Ponderado es el que se va aplicar en las Industrias Logacho Almeida CIA. Ltda. para valorar las mercaderías.
- Se utilizará un Kardex elaborado en Excel.
- Al registrar en el Kardex los movimientos deben ser registrados al costo.
- El sistema para contabilizar las mercaderías se utilizará el Sistema de Cuenta Permanente.
- Se utilizará el método de valoración de mercaderías promedio ponderado, para determinar el costo unitario, el costo total de las mercaderías.
- Al registrar los Inventarios, las ventas el precio debe ser; el valor del costo de las mercaderías más la utilidad que determinen los dueños por las mercaderías que cuentan para la venta.
- Al transportar las mercaderías de la aduana hacia la ubicación de Las Industrias Logacho Almeida CIA. Ltda. se deberá tomar todas las medidas de seguridad para evitar robo de la mercadería. (contratar servicio de guardianía)
- Se deberá realizar por lo menos 3 veces en el año la toma física de los inventarios.
- Después de cada toma física se deberá presentar un informe de las novedades encontradas o de las recomendaciones para mejorar.
- Se deberá realizar controles de la bodega constantemente.
- Determinar las mercaderías que no se han podido vender fácilmente.
- Señalar que productos son los que más compran los clientes.
- Tomar en cuenta cuales mercaderías son susceptibles de variaciones constantes en volumen y precios.
- Las mercaderías que no han sido vendidas anteriormente y que no serán vendidas fácilmente, otorgar descuentos o promociones para recuperar la inversión realizada.
- Asumir como gasto las pérdidas de las mercaderías, cuando se deterioran o sufren algún tipo de daño, en el traslado hacia la empresa.

# 4.5 Ámbito de aplicación

El presente manual deberá ser aplicado en Las Industrias Logacho Almeida CIA. Ltda. Al rubro de los Inventarios, el departamento contable con la responsable que es la contadora quien será la persona que deberá hacer un seguimiento completo para que se cumpla con lo propuesto en el manual de inventarios.

# 4.6 Sistema de Control de Inventarios

Para el registro de las mercaderías en la contabilidad en la empresa "Logacho", se utilizaría el Sistema Permanente o Perpetuo, en cada compra se utilizará la cuenta Inventario de Mercaderías, así como sus auxiliares, Devoluciones de Compras,

Descuentos en Compras, Transporte en Compras. Para cuando se venda se utilizará las siguientes cuentas; Ventas, Devoluciones en Ventas, Descuento en Ventas, Transporte en Ventas. Con esto permitirá mantener el saldo de las mercaderías en cualquier momento del periodo, para registrar las mercaderías en el Kardex, se utilizaría el método de valoración de mercaderías promedio ponderado, la aplicación de este método se lo deberá hacer siempre en cada movimiento de compra, devoluciones de compras. Y para cada movimiento de ventas, devoluciones en ventas. Con esto se determinará el Costo Unitario, de cada uno de los productos, que cuenta la empresa en cualquier momento del periodo contable.

#### 4.7 Consideraciones generales

Para administrar adecuadamente los inventarios se debe limitar correctamente las responsabilidades de los colaboradores de la empresa "Logacho". Establecer políticas claras y concisas, comunicar oportunamente las políticas, cambios que se efectúen en lo referente a los inventarios.

# 4.8 Criterios de clasificación contable de los Inventarios

Los inventarios se clasificarán con el criterio que tan fácil se puede convertir en dinero las mercaderías, como se los clasifican en el Balance General, de acuerdo a su liquidez. Otro criterio que se va a utilizar para clasificar los inventarios es cuanto volumen de cada producto disponible para la venta mantiene.

#### 4.9 Organigrama estructural

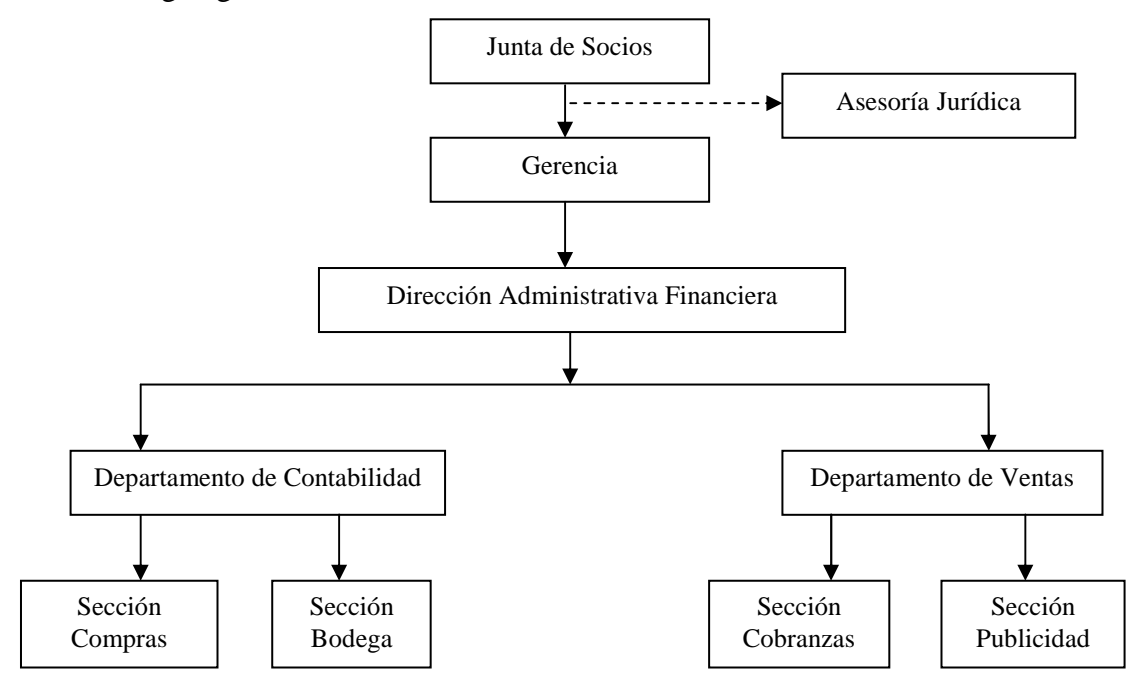

#### 4.10 Funciones de cada departamento

Se detallan las funciones de cada departamento que se presenta en el organigrama estructural de la empresa "Logacho".

#### 4.10.01 Junta de Socios

Está conformada por los dueños (cinco socios), de la empresa, una de las principales actividades que realizará es la de evaluar la operatividad de la Gerencia. Buscará mecanismos que brinden un buen ambiente laboral, serán los encargados de la contratación empleados.

#### 4.10.02 Asesoría Jurídica.

No es un departamento que cuente la empresa "Logacho", por lo que se contrata como asesoría, esta asistencia brindará el apoyo en temas como Importaciones,

despidos, contratación del personal aumentos de capital, cambio de nombramientos, reformas a la escritura de constitución de la empresa; así como el apoyo jurídico cuando lo necesite la empresa.

#### 4.10.03 Gerencia.

El representante legal de la empresa es quien tendrá que autorizar el inicio del proceso de importación de mercaderías; emitir las trasferencias, cheques, depósitos, para cancelar el valor total o parcial de las facturas de proveedores internacionales. Deberá emplear los recursos adecuadamente buscando nuevas oportunidades que genere el crecimiento de la empresa "Logacho" a través del tiempo, atenderá las necesidades del personal oportunamente, controlará los bienes que le pertenece a la empresa. Recibirá las recomendaciones que realice el departamento de Contabilidad, las analizará, aprobará, y la gerencia evaluará constantemente los resultados obtenidos.

#### 4.10.04 Dirección Administrativa Financiera

En el departamento de Administración Financiera, el jefe financiero es quien recibe la información proporcionada por los departamentos de Contabilidad y Ventas, para elaborar los presupuestos y asignaciones de recursos, a cada uno de los departamentos que se encuentra a cargo, presentará el presupuesto general a la Gerencia de la empresa para que luego sean aprobados por la Junta de Socios.

#### 4.10.05 Departamento de Contabilidad

 En el departamento de Contabilidad, el responsable es la contadora, quien tendrá las funciones de registrar cada ingreso de mercaderías que pueden darse por la importación de mercaderías o la devolución en ventas, registrar cada egreso de mercaderías ya sea por ventas o por devolución en compras, deberá recibir los pedidos de bodega analizarlos y realizar el pedido de importación a la gerencia. Deberá registrar en el libro diario general, en el libro mayor general, todos los movimientos contables realizados en la empresa "Logacho", esto ayudará a la gerencia en la toma de decisiones cuando se efectúe una importación, la cual debe realizar controles a la sección bodega periódicamente. La Contadora, recibirá las sugerencias de la sección bodega las analizará, modificará (de ser el caso), y recomendará al Jefe Financiero y Gerente de las nuevas alternativas o soluciones que eviten la distorsión de la información contable, en la empresa "Logacho".

#### 4.10.06 Sección Bodegas.

En la sección bodegas debe existir una persona quien debe ser la responsable de las mercaderías mientras estas se encuentran en la empresa, el/la custodio esta encargado en recibir, ordenar la mercadería cada vez que exista un ingreso de mercaderías ya sea por la importación o devolución en compras, también será el responsable de entregar la mercadería cuando se realiza una venta, deberá llevar un control simple de las mercaderías para que pueda determinar e informar a su inmediato superior sobre la escasez de uno o varios productos, para que se realice una nueva importación de estos bienes. Deberá informar sobre daños del espacio físico destinado para el almacenaje de mercaderías "bodega", para que no ocasione daño a la mercadería. Este departamento sugiere nuevas alternativas para que se soluciones problemas o evitarlos en un futuro.

#### 4.10.07 Sección Compras

El encargado de la sección de Compras, será la persona quien recibe la orden de compra del departamento contable, evaluará las cotizaciones disponibles y seleccionará la mejor oferta, también recibirá las estimaciones de ventas del año del departamento de Ventas, para que pueda generar un presupuesto adecuado que deberá ser presentado al departamento de Contabilidad.

# 4.10.08 Departamento de Ventas

El departamento de Ventas entregará los pronósticos de ventas, al departamento de Contabilidad, a la Sección Compras, y a la Administración Financiera, así como también tendrá la responsabilidad de aceptar o negar crédito a los clientes que lo soliciten y entregará el reporte de ventas a crédito a la sección de cobranzas.

#### 4.10.09 Sección Cobranzas

La sección de cobranzas realizará recordatorios a los clientes que mantienen una deuda con la empresa, y se encargará de recaudar los valores que adeudan los clientes, de las ventas a crédito, a las Industrias "Logacho". Presentará informe de cobranzas al Departamento de Ventas, al Departamento de Contabilidad, y a la Administración Financiera de las Industrias "Logacho".

#### 4.10.10 Publicidad

En el departamento de publicidad serán los encargados en la creación de estrategias para que las mercaderías y servicios que ofrece la empresa "Logacho", sean conocidas en nuevos nichos de mercados, estarán encargados en la imagen y presentación de la empresa "Logacho" hacia sus clientes y potenciales nuevos clientes.

#### 4.11 Niveles de responsabilidad

En la administración de inventarios, se va a determinar quien tiene la responsabilidad de controlar las mercaderías en cada uno de los niveles, en la empresa "Logacho".

# 4.11.01 Responsabilidad de la Administración

La responsabilidad de la administración estará enfocada en atender oportunamente los requerimientos de mercaderías solicitada por los colaboradores de la institución, está en la responsabilidad de hacer conocer acerca del manual de inventarios que se quiere implementar en la empresa, otorgará el espacio físico suficiente para el almacenaje de los inventarios en la empresa. Evaluará la aplicación del manual comprando como era la empresa antes de implantar un manual de control de inventarios.

# 4.11.02 Responsabilidad en el registro de los Inventarios

El departamento responsable del registro de los inventarios es el departamento de Contabilidad-Compras con su responsable la contadora de la empresa. Será la responsable de registrar los asientos contables (Compras, Devoluciones y Descuentos en Compras; Ventas, Devolución y Descuento en Ventas), también tendrá la responsabilidad de revisar y cruzar la información del Kardex con la del libro mayor general de la cuenta Inventarios, deberá presentar informes a la Gerencia de la empresa del manejo de las mercaderías que se está realizando en la empresa.

#### 4.11.03 Responsabilidad en el uso y venta de Inventarios

Estará compartida en primer lugar la Gerencia quien determina a que clientes se les otorga crédito, luego estará el área contable es quien pasa el informe y la lista de los potenciales clientes a la gerencia para que tome la decisión de vender a crédito, también es responsabilidad el área de bodegaje ya que deberán entregar las mercaderías correctas solicitadas por los clientes, la persona encargada de facturar y entregar la mercadería al cliente tiene la responsabilidad de emitir correctamente la factura y entregarle el producto correcto y en buen estado al cliente que lo adquirió.

#### 4.12 Normas para la administración de bodegas

- Archivar las solicitudes de requerimientos de las mercaderías.
- Ordenar los inventarios siempre que exista un ingreso o salida de los mismos de la bodega.
- No permitir el acceso de personas ajenas a las bodegas salvo el caso de que estén acompañadas por la gerencia de la empresa.
- Evitar el manejo de muchas personas de los inventario, bastará que la persona responsable de la custodia de los inventarios el contador y el gerente sean las personas que puedan ingresar los datos en los documentos que soportan las adquisiciones como las ventas de mercaderías.
- Indicar el tiempo que se demora en llegar la nueva mercadería por concepto de importaciones a la empresa "Logacho".
- Tomar precauciones y realizar los mantenimientos necesarios a la bodega para evitar el deterioro o daño de las mercaderías.
- Al momento de un conteo físico de mercaderías la persona que es el custodio del inventario debe realizar un informe al contador sobre el resultado de las mercaderías.
- El Representante Legal y la Contadora podrán realizar tomas físicas aleatorias para verificar si los informes están acordes con los presentados.
- Se deberán realizar supervisiones de la bodega para determinar si las mercaderías se encuentran en su ubicación correcta, si se encuentran las cantidades correctas, para verificar que los documentos de respaldo consten con los saldos al día.
- Informar inmediatamente a su superior jerárquico en el caso que se origine una pérdida, robo deterioro, o daño, en las mercaderías.

4.13 Método de valoración de mercaderías.

El método que se va a utilizar es para valorar las mercaderías es el Precio Promedio Ponderado, es el que va a otorgar siempre un precio promedio de las mercaderías en cualquier momento, ya sea por la compra de nueva mercadería, o por descuentos en compras que ocasiona que la mercadería baje su precio,

4.13.01 El registro Kardex

|                                                    |                    |                 |                                                                   |   | <b>KARDEX</b>  |    |    |                                    |                       |         |
|----------------------------------------------------|--------------------|-----------------|-------------------------------------------------------------------|---|----------------|----|----|------------------------------------|-----------------------|---------|
|                                                    |                    |                 | INDUSTRIAS LOGACHO ALMEIDA CIA. LTDA.                             |   |                |    |    |                                    |                       |         |
| ARTICULO                                           |                    |                 | EXISTENCIA MAXIMA                                                 |   |                | 2  |    | <b>EXISTENCIA</b><br><b>MINIMA</b> |                       | 3       |
|                                                    | <b>CODIGO</b><br>4 |                 |                                                                   |   |                |    |    |                                    |                       |         |
| <b>METODO DE VALORACION:</b><br>Promedio Ponderado |                    |                 |                                                                   |   |                |    |    |                                    |                       |         |
| Fecha                                              |                    | <b>ENTRADAS</b> |                                                                   |   | <b>SALIDAS</b> |    |    | <b>SALDOS</b>                      |                       |         |
|                                                    | Concepto           |                 | Cantidad   V/unitario   V/total   Cantidad   V/unitario   V/total |   |                |    |    |                                    | Cantidad   V/unitario | V/total |
| 5                                                  | h                  | 7               | 8                                                                 | 9 | 10             | 11 | 12 | 13                                 | 14                    | 15      |
|                                                    |                    |                 |                                                                   |   |                |    |    |                                    |                       |         |

Forma de llenar el kardex en Las Industrias Logacho Almeida Cía. Ltda.

1 Es el nombre que tiene el producto para identificarlo.

- 2 Es la cantidad del producto máxima que podemos mantener en existencias.
- 3 Es la cantidad mínima de producto que podemos tener en existencias.
- 4 Es el código que le vamos asignar a cada producto para su identificación.
- 5 Es la fecha en la cual se realizó la transacción.
- 6 Es la transacción que se efectuó (compra, venta, devolución en compras,

devolución en ventas), con su respectiva Nº- de documento.

- 7 Es la cantidad del producto que ingresa al momento que se hace una compra, o la cantidad cuando hay una devolución en compras.
- 8 Es el valor unitario registrado al costo o al precio de compra del producto.
- 9 Resulta de la multiplicación de la cantidad por el valor unitario
- 10 Es la cantidad de producto que sale al momento de realizar una venta, o cuando

existe una devolución en ventas.

- 11 Es el valor unitario al costo que sale el producto para ser vendido.
- 12 Es el valor en dólares que obtenemos al momento de la venta.
- 13 Es la cantidad que se tiene en existencia.
- 14 Es el valor unitario ponderado que se obtiene al dividir la cantidad con el total.
- 15 Es el valor total en dólares del producto que se tiene en existencias.

Los valores unitarios de los Ingresos, Salidas y Saldos se encuentran reflejados al precio de compra o costo.

A continuación se presenta los asientos tipo de la cuenta Inventarios:

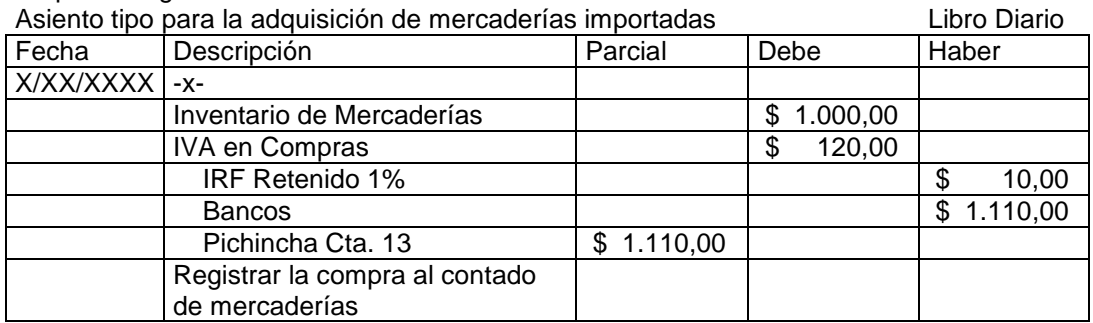

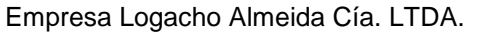

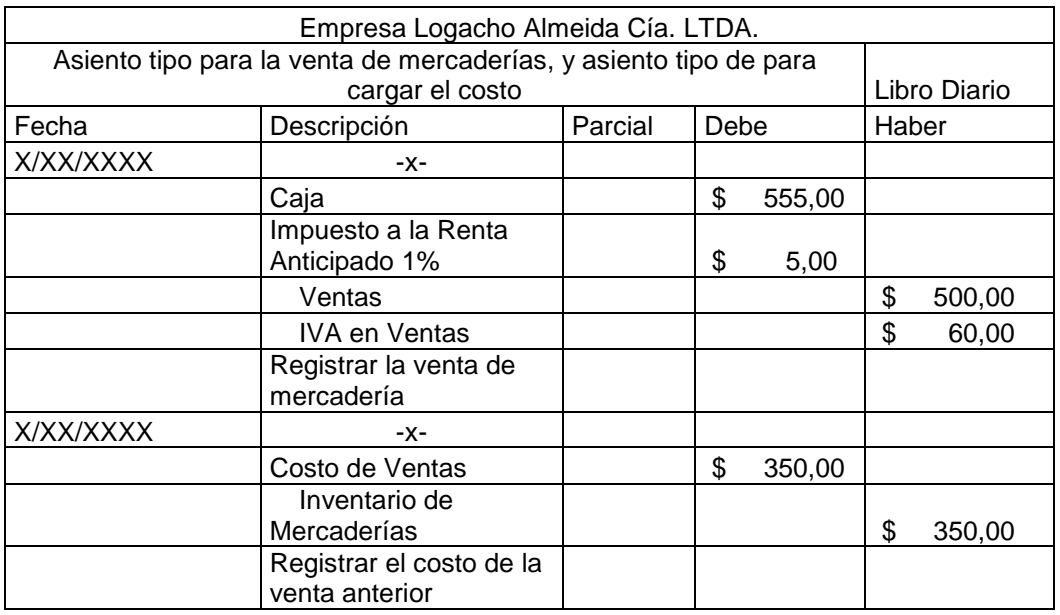

# Empresa Logacho Almeida Cía. LTDA.

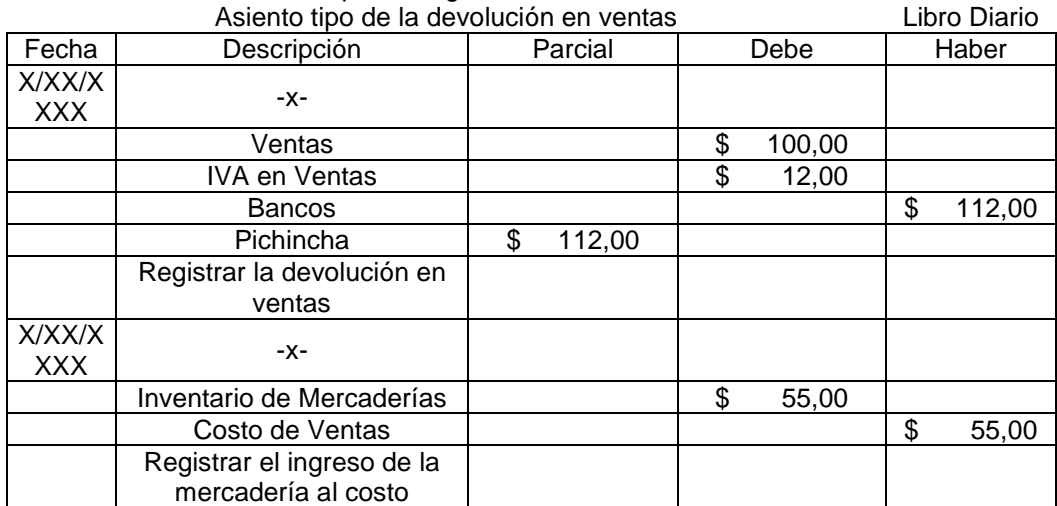

| Asiento tipo de para registrar la utilidad bruta en ventas |                                                   |         |      |        |       | Libro Diario |
|------------------------------------------------------------|---------------------------------------------------|---------|------|--------|-------|--------------|
| Fecha                                                      | Descripción                                       | Parcial | Debe |        | Haber |              |
| X/XX/XXXX                                                  | -X-                                               |         |      |        |       |              |
|                                                            | Ventas                                            |         | \$   | 400,00 |       |              |
|                                                            | Costo de Ventas                                   |         |      |        | \$    | 295,00       |
|                                                            | Utilidad Bruta en Ventas                          |         |      |        | \$    | 105,00       |
|                                                            | Registrar la Utilidad Bruta en Ventas<br>Obtenida |         |      |        |       |              |
|                                                            | en el ejercicio                                   |         |      |        |       |              |

Empresa Logacho Almeida Cía. LTDA.

#### 4.13.02 Stock máximo

Se lo determina con la capacidad máxima de la bodega que cuenta la empresa, evitar el arrendar de un nuevo espacio físico para almacenaje, tampoco se considerará la adecuación de un nuevo lugar en la empresa, para así evitar incurrir en gastos que no son necesarios, con estas aclaraciones el máximo de stock que la empresa "Logacho" está en la capacidad de mantener sin aumentar sus gastos es de un estimado de USD. 44,568.00 que es la capacidad total de la bodega.

#### 4.13.03 Stock mínimo

Después de revisar las ventas del primer semestre del año 2009, se considera que en el mes de Abril fue el mes en el cual menos se vendió, de USD. 12,348.90, adicionando un 5% de lo vendido en ese mes como un colchón de seguridad, por probables demoras en la recepción de nuevas mercaderías. Por lo que el stock mínimo deseado es de USD. 12,966.35.

#### 4.13.04 Punto crítico

El punto crítico de inventarios de mercaderías se considera cuando en la bodega de la empresa "Logacho", se encuentre las mercaderías en un 25% por debajo del mes de Abril que fue en el que menos se vendió, cuando se llegue a este punto el objetivo de la empresa tiene que ser en cumplir con sus principales clientes. Por lo que el punto crítico de la empresa en los inventarios es cuando en la empresa cuenta en stock el valor de USD. 9,261.67.

# 4.14 Procedimientos

Para un mejor entendimiento de procedimientos de ingresos y salidas de mercaderías,

se presenta los siguientes flujos gramas

# 4.14.01 Ingresos de mercadería

Procedimiento adquisición de mercaderías (locales)

Ámbito: Compras locales

Aplicación: Capital de Trabajo Adquisición de Mercaderías

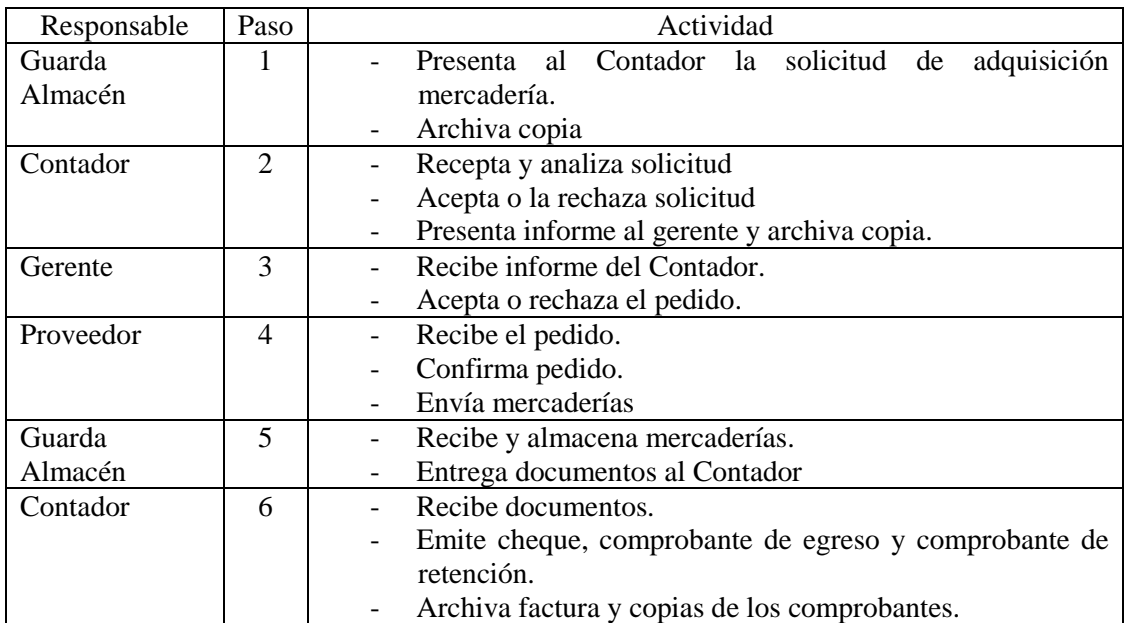

Se empleará los siguientes formularios:

Solicitud de mercadería: - Será impreso original y copia Original: Contador Copia: Archiva Guarda Almacén.

INDUSTRIAS LOGACHO ALMEIDA CIA. LTDA. FLUJO GRAMA DE COMPRAS LOCALES GUARDA ALMACEN CONTADORA GERENTE PROVEEDOR C D A Inicio B Recibe la orden de pedido la analiza Recibe la orden de pedido Recibe la orden de pedido acepta o rechaza. envía la mercadería a la analizada acepta y realiza el pedido al proveedor. Informa a la contadora la necesidad empresa. de productos. -≛ Orden de pedido analizada Orden de pedido Orden de pedido analizada Orden de pedido analizada A D Archivo B (NO) Decisión C (SI) Archivo Archivo E F Recibe y almacena la mercadería envía la documentación a la contadora Enviar la mercadería Recibe la factura emite el cheque, emite el comprobante de retención. E عد Factura Cheque y comprobante de retención F G G Archivo Archivo Fin del proceso

# INDUSTRIAS LOGACHO ALMEIDA CIA. LTDA.ORDEN DE PEDIDO

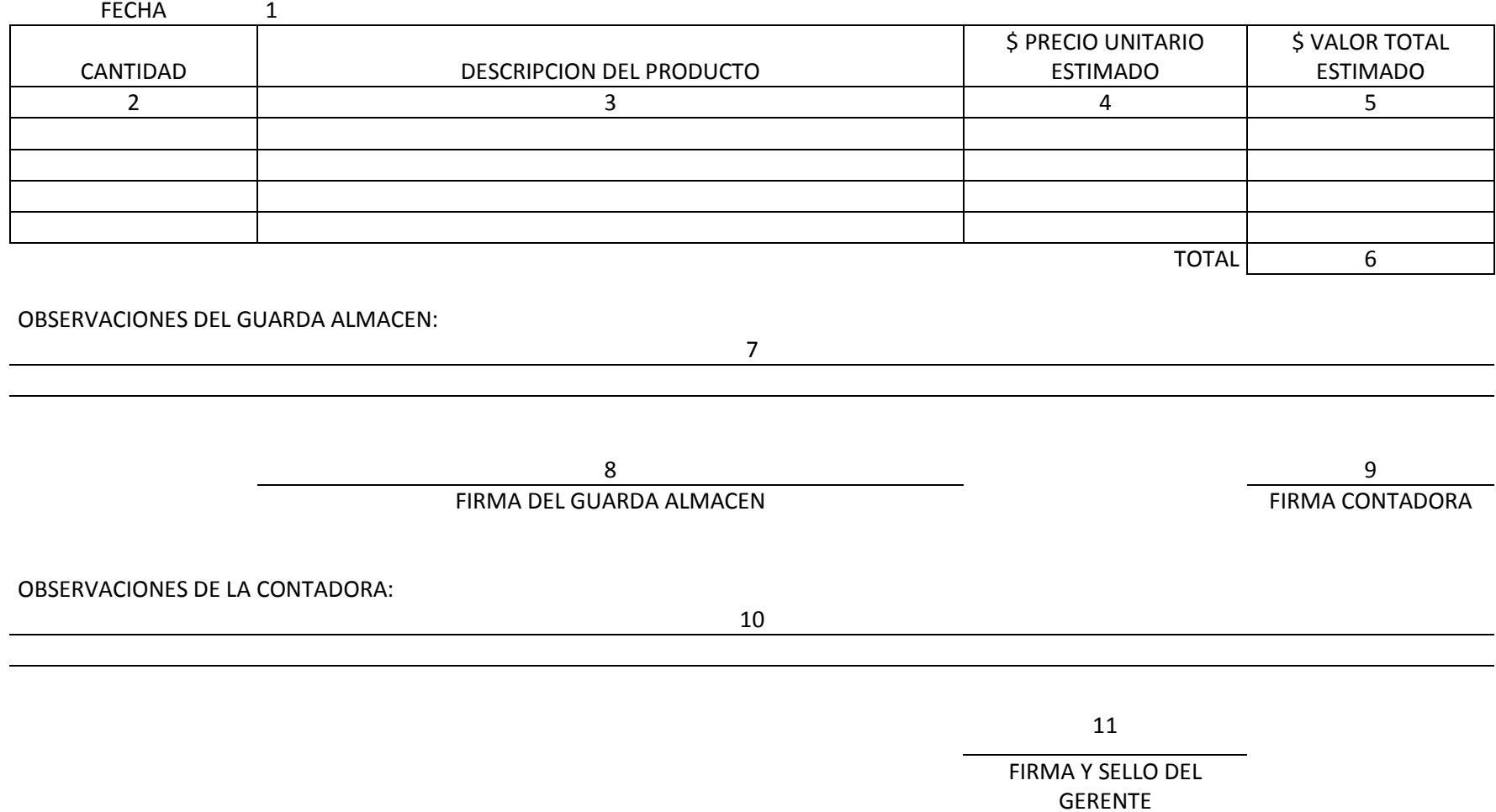

Forma de llenar una orden de pedido de mercaderías.

- 1. Fecha y lugar de emisión de la orden de pedido de las mercaderías.
- 2. Número de unidades que se va a solicitar.
- 3. Nombre contable del producto que se está solicitando.
- 4. Precio unitario estimado de la mercadería que se solicita.
- 5. Valor total de la cantidad unidades solicitadas en la descripción.
- 6. El costo total de todas las mercaderías que se solicita.
- 7. Los datos adicionales de la mercadería solicitada, que el Guarda Almacén crea necesario mencionarlo.
- 8. Firma de responsabilidad del Guarda Almacén.
- 9. Firma de responsabilidad de la Contadora.
- 10. La información adicional del pedido; que la Contadora considere importante informar a la Gerencia.
- 11. Firma y sello de aprobación por parte de la Gerencia.

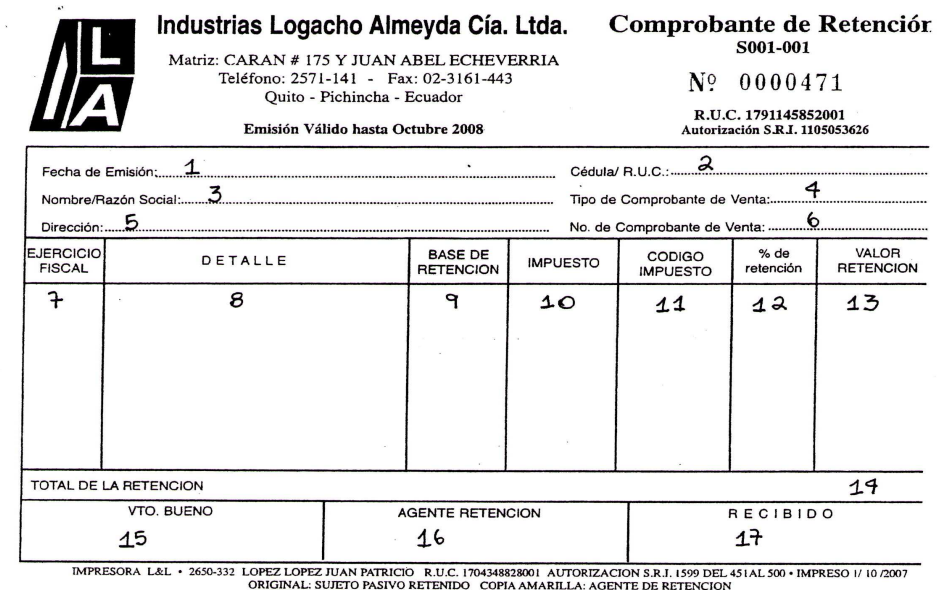

 $\bar{\bar{z}}$ 

 $\epsilon_{\nu}^{\rm (r)}$ 

Ç

 $\bar{a}$ 

 $\bar{z}$ 

Forma de llenar un comprobante de retención emitido:

- 1. Se registra la fecha en la que se realizo la retención a un proveedor (máximo 5 días después de haberse efectuado la compra).
- 2. Es el número de identificación del proveedor.
- 3. Es el nombre o la razón social del proveedor.
- 4. Aquí se detalla el tipo de comprobante de venta autorizado por el SRI que nos emitió el proveedor al momento de realizar la compra.
- 5. Es la dirección en donde se encuentra el establecimiento del proveedor donde se hizo la compra.
- 6. Es el número de serie y secuencia del comprobante de venta autorizado por el SRI que nos emitió el proveedor al momento de realizar la compra.
- 7. Es el año en que se realizó la retención.
- 8. Es el concepto por el cual se emitió el comprobante de retención.
- 9. Es el subtotal de la factura de compras.
- 10. Aquí se detalla el tipo de impuesto por lo que se está haciendo la retención.
- 11. Es el código que asigna el SRI al detalle del comprobante de retención.
- 12. Es el porcentaje de retención que se va aplicar de acuerdo al detalle del comprobante de retención.
- 13. Es el valor en dólares que se le retiene al proveedor (multiplicando la base de retención por el porcentaje de retención).

# 4.14.02 Por importación

Procedimiento adquisición de mercaderías (Importadas)

Ámbito: Compras por Importación

Aplicación: Capital de Trabajo Adquisición de Mercaderías

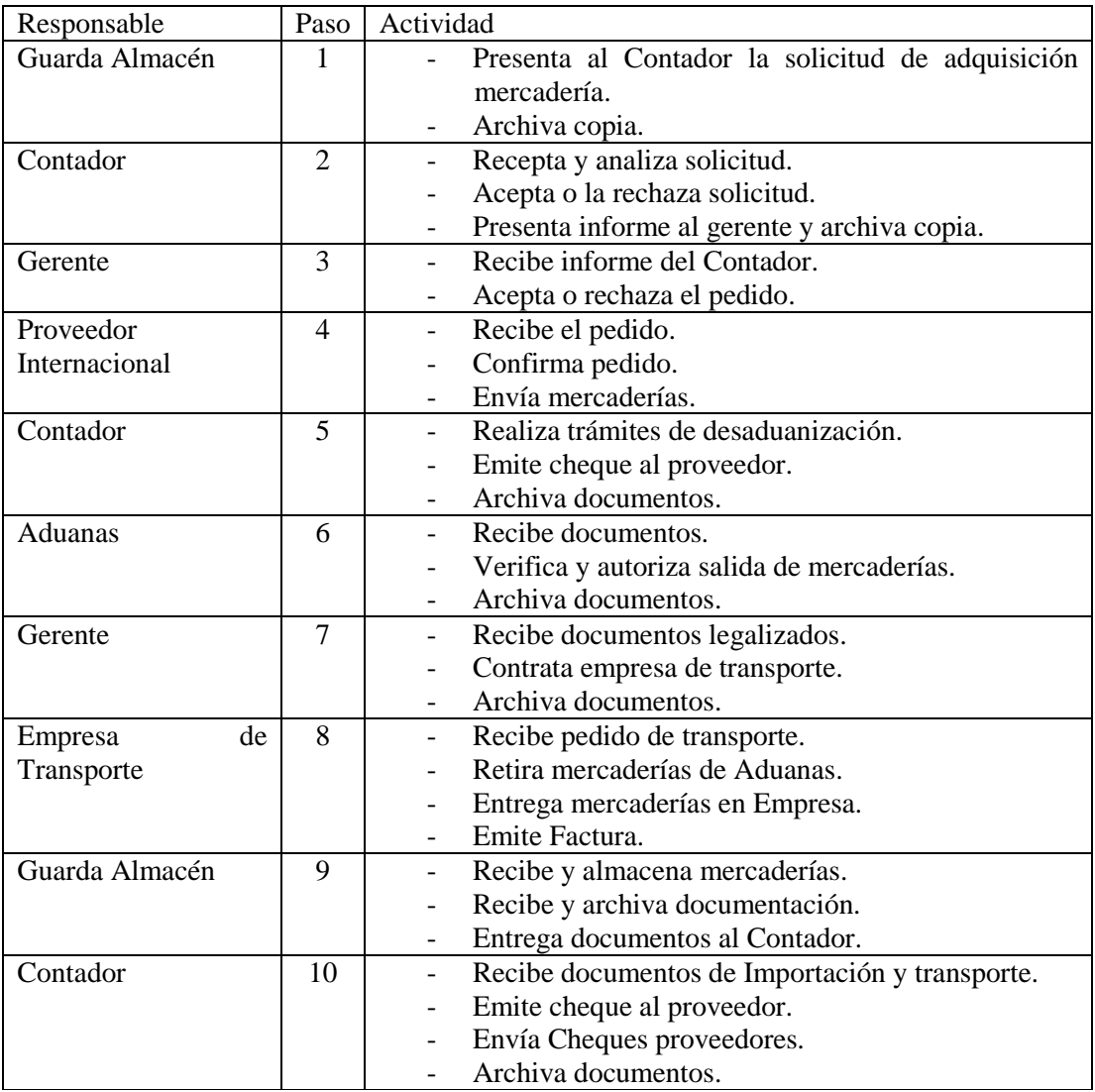

Se empleará los siguientes formularios:

Solicitud de mercadería: - Será impreso original y copia Original: Contador Copia: Archiva Guarda Almacén.

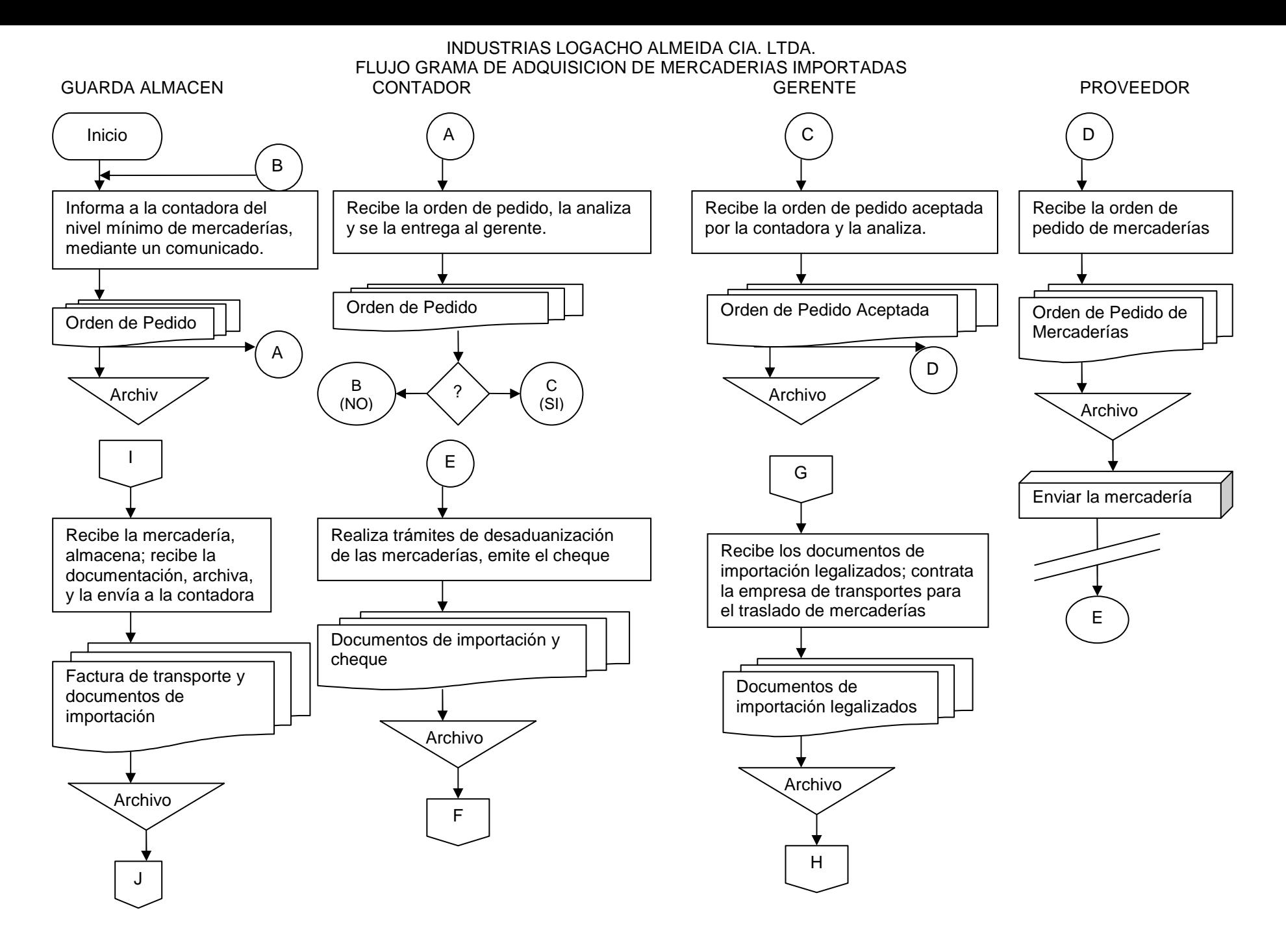

#### INDUSTRIAS LOGACHO ALMEIDA CIA. LTDA. CONTINUACION DEL FLUJO GRAMA DE ADQUISICION DE MERCADERIAS IMPORTADAS

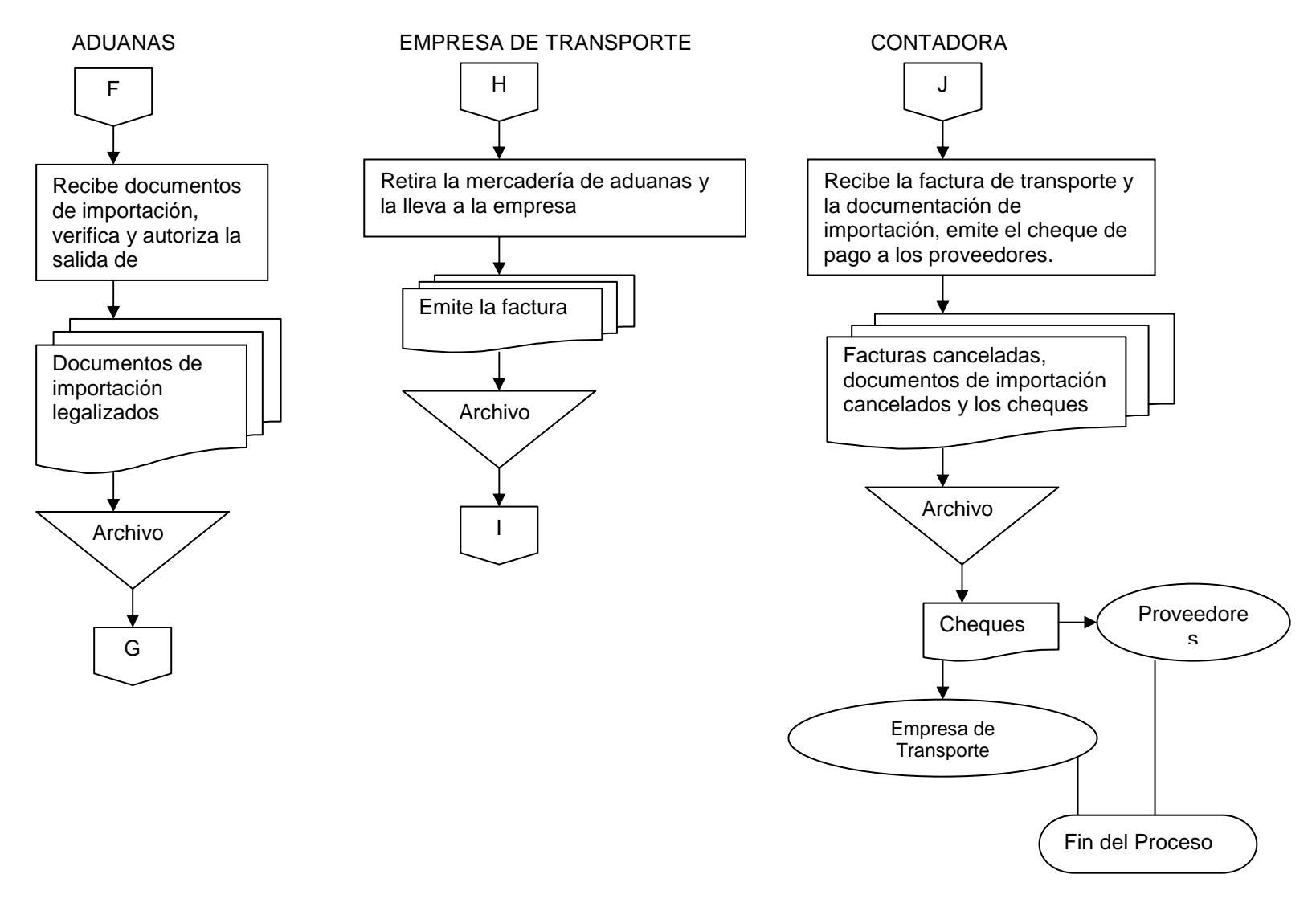

4.15 Ventas

De acuerdo con las ventas que se pueden generar en la empresa "Logacho", se presentan 3 clases de ventas como podemos ver en los siguientes flujos gramas.

4.15.01 De inventarios

Procedimiento: Venta de mercaderías

Ámbito: Venta de Inventarios

Aplicación: Giro del Negocio Venta de Mercaderías

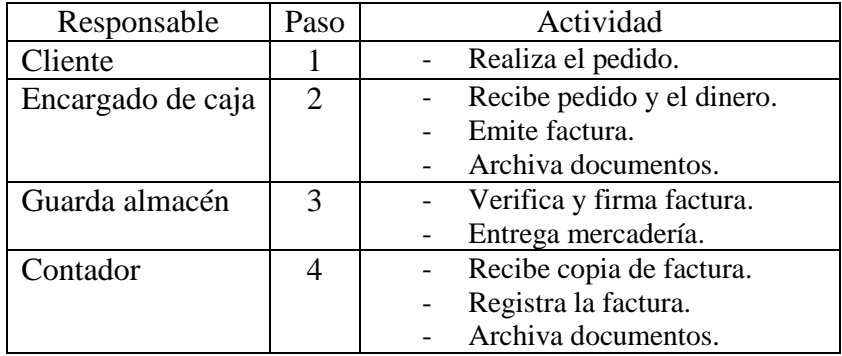

Se empleará los siguientes formularios:

Comprobante de venta:  $\overline{\phantom{a}}$  - Será impreso original y copia Original: Cliente Copia: Archiva Contable.
#### INDUSTRIAS LOGACHO ALMEIDA CIA. LTDA. FLUJOGRAMA DE VENTAS DE MERCADERIAS

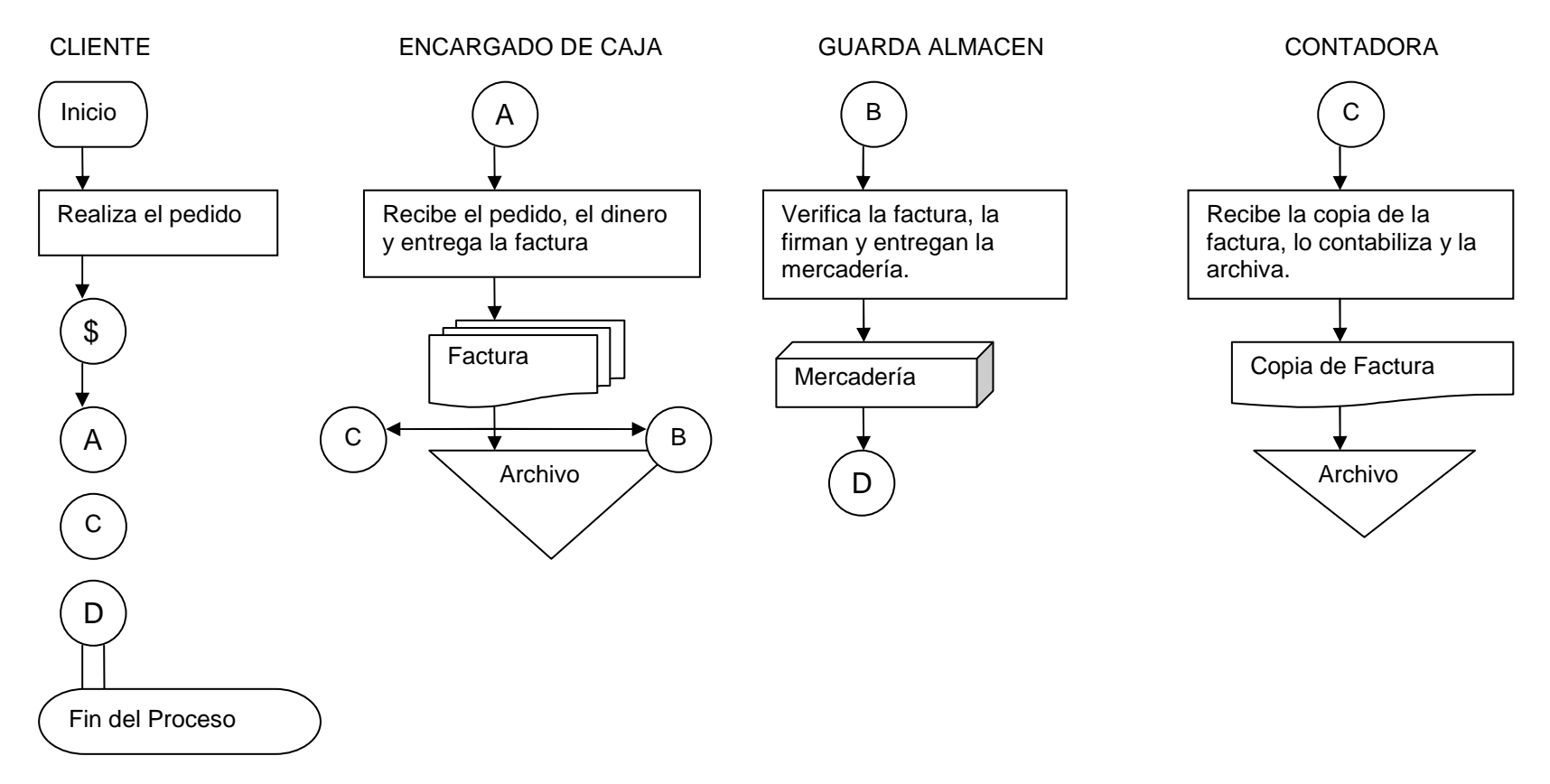

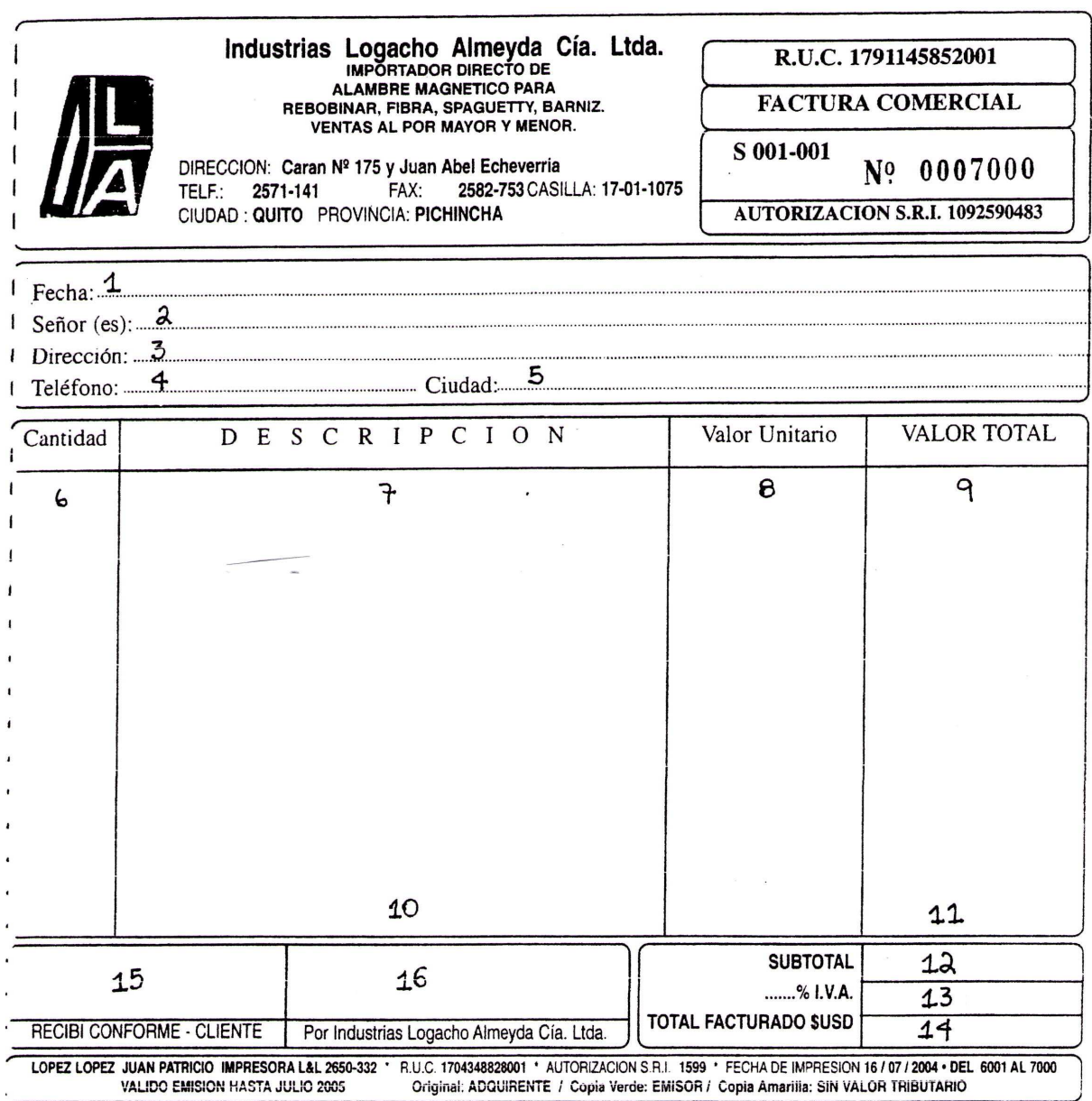

l,

 $\frac{1}{2} \sum_{i=1}^{n} \frac{1}{2} \sum_{j=1}^{n} \frac{1}{2} \sum_{j=1}^{n} \frac{1}{2} \sum_{j=1}^{n} \frac{1}{2} \sum_{j=1}^{n} \frac{1}{2} \sum_{j=1}^{n} \frac{1}{2} \sum_{j=1}^{n} \frac{1}{2} \sum_{j=1}^{n} \frac{1}{2} \sum_{j=1}^{n} \frac{1}{2} \sum_{j=1}^{n} \frac{1}{2} \sum_{j=1}^{n} \frac{1}{2} \sum_{j=1}^{n} \frac{1}{2} \sum_{j=1}^{n$ 

Forma de llenar la factura de venta emitida:

- 1. Se registra la fecha en la que se efectúa la venta a un cliente.
- 2. Es el nombre y número de identificación que nos da el cliente.
- 3. Es la dirección matriz que proporciona el cliente.
- 4. Es el número telefónico que facilita el cliente.
- 5. Es la cuidad en donde reside el cliente.
- 6. Son las cantidades de productos que se vende de acuerdo a su descripción.
- 7. Es el detalle o nombre que tiene el producto al momento de su venta.
- 8. Es el precio de unitario de venta al público sin impuestos.
- 9. Resulta de multiplicar la cantidad vendida de cada producto por el precio de venta unitario de cada producto este valor es en moneda de libre circulación sin impuestos.
- 10. Aquí se detalla si existe algún valor adicional a la venta como puede ser el transporte de las mercaderías, ventas de carretes ya que estos ingresos no son el giro normal del negocio.
- 11. Es el valor en dólares que se puede aumentar por concepto de transporte o venta de carretes. (solo si el literal anterior esta detallado).
- 12. Es la suma de los valores totales de cada producto.
- 13. Es el IVA (12%) del subtotal.
- 14. Es el total de la factura se suma el subtotal mas el IVA mas los ingresos que no son del giro normal del negocio ( Literales 11,12,13)
- 15. Aquí consta la firma del cliente.
- 16. Aquí consta la firma del responsable de venta.

# 4.15.02 De stock de bodega

Procedimiento: Venta de mercaderías de stock

Ámbito: Venta de Inventarios de stock

Aplicación: Giro del Negocio Venta de Mercaderías

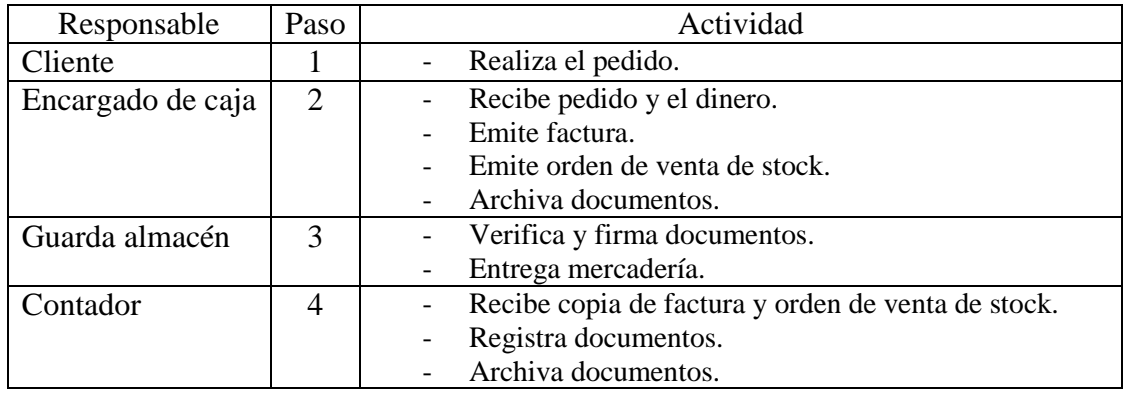

Se empleará los siguientes formularios:

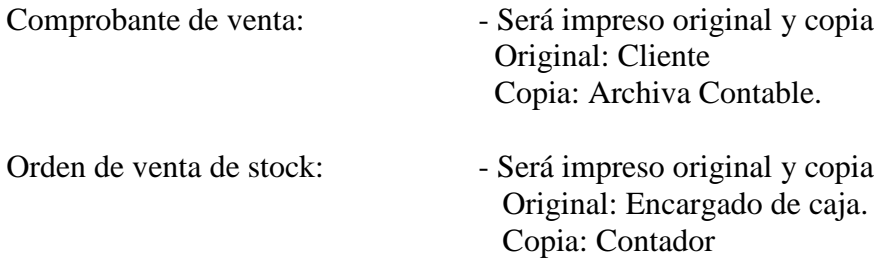

#### INDUSTRIAS LOGACHO ALMEIDA CIA. LTDA. FLUJOGRAMA DE VENTAS DE MERCADERIA (VENTA DE STOCK)

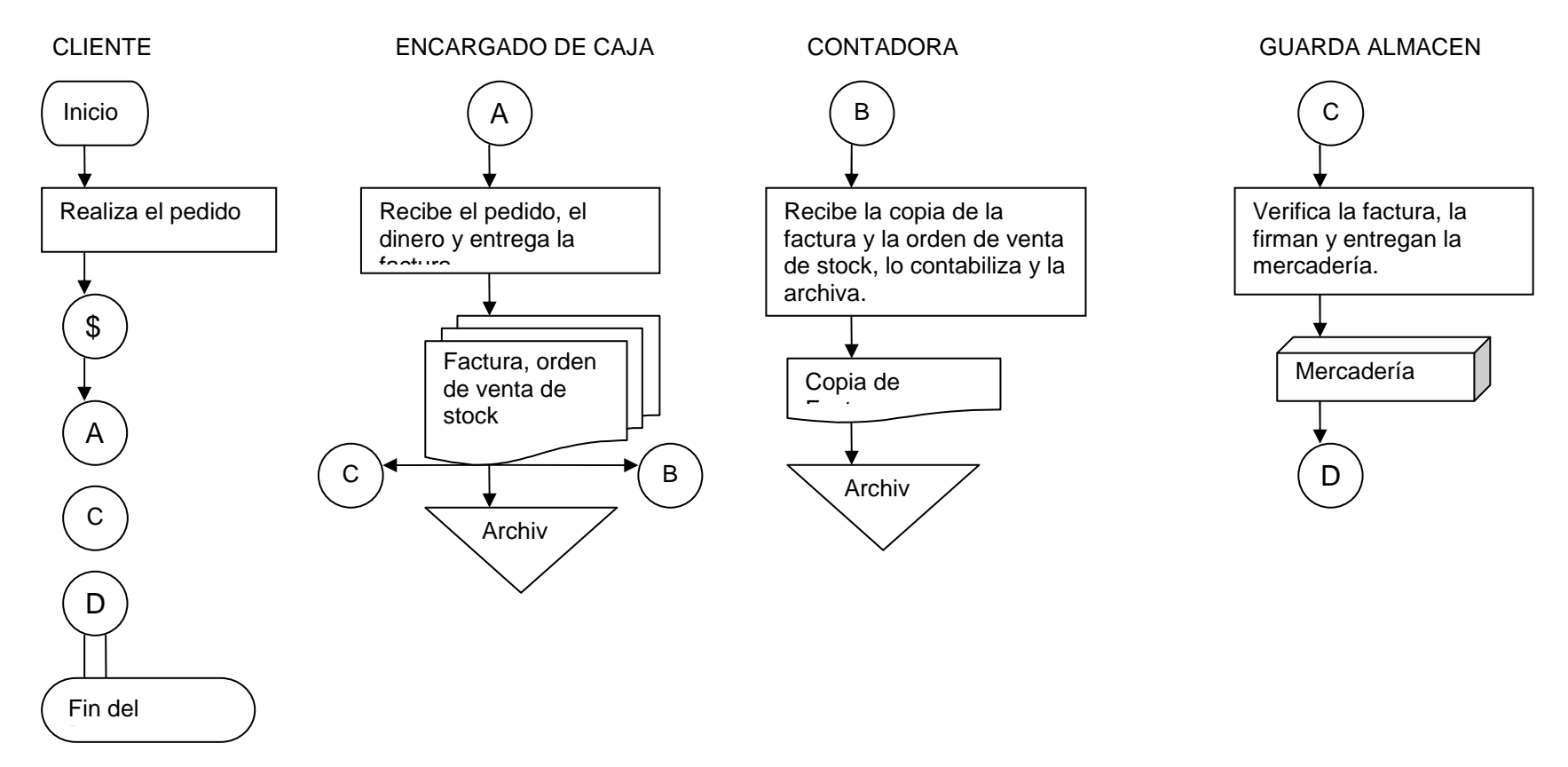

# INDUSTRIAS LOGACHO ALMEIDA CIA. LTDA. Orden de venta de stock

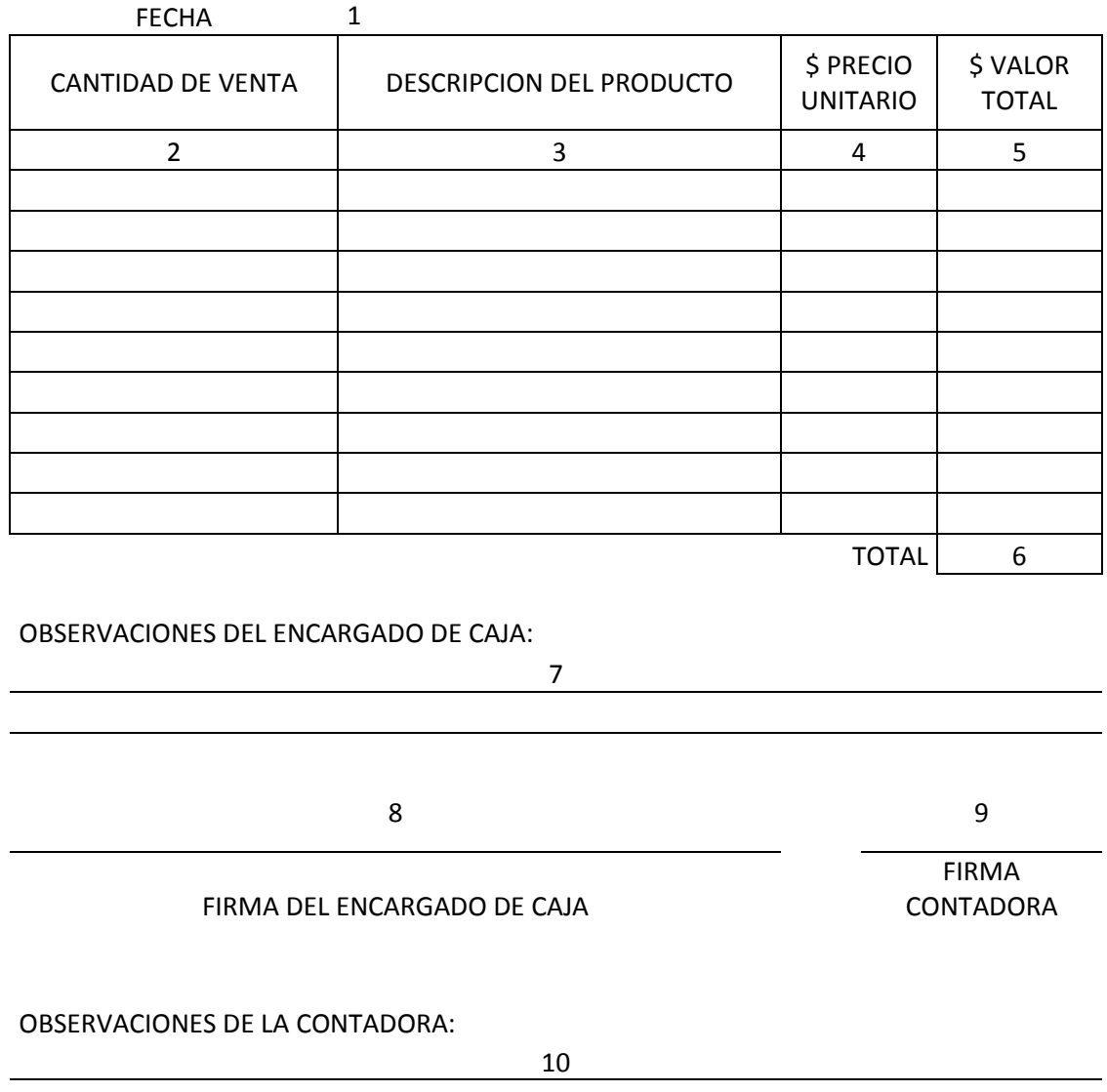

Forma de llenar una orden de venta de stock.

- 1. Fecha y lugar de emisión de la orden de pedido de las mercaderías.
- 2. Número de unidades de venta de stock que se van a venden.
- 3. Nombre contable del producto que se va a vender.
- 4. Precio unitario de la mercadería de venta.
- 5. Valor total de la cantidad unidades que se van a vender según la descripción.
- 6. El costo total de todas las mercaderías que se van a vender.
- 7. Los datos adicionales de la mercadería que se van a vender, que el Encargado de Caja crea necesario mencionarlo.
- 8. Firma de responsabilidad del Encargado de Caja.
- 9. Firma de responsabilidad de la Contadora.
- 10. La información adicional de la mercadería que se vendió.

# 4.15.03 Remate, promociones.

Procedimiento: Venta de mercaderías de remate y/o promoción

Ámbito: Venta de Inventarios de remate y/o promoción

Aplicación: Giro del Negocio Venta de Mercaderías

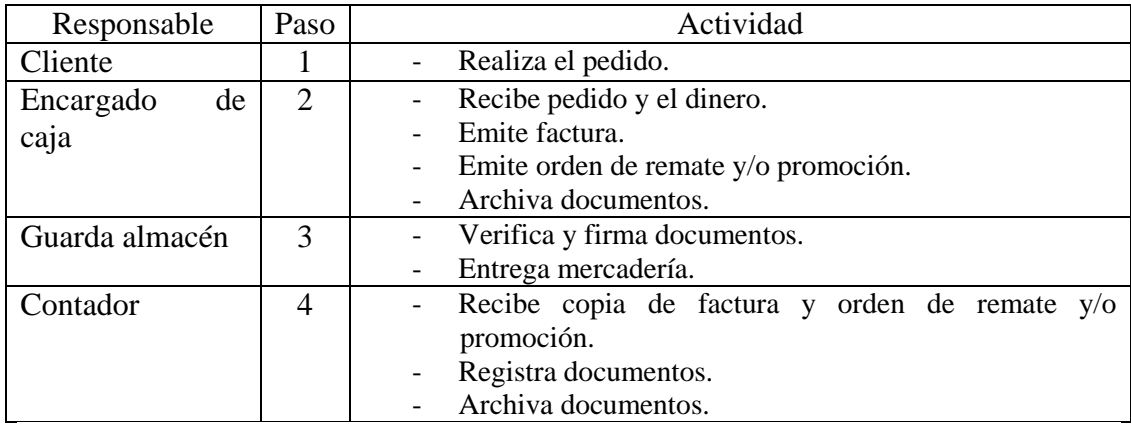

Se empleará los siguientes formularios:

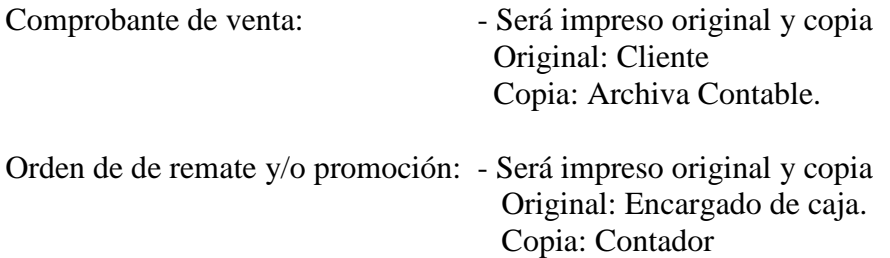

#### INDUSTRIAS LOGACHO ALMEIDA CIA. LTDA. FLUJOGRAMA DE VENTAS DE MERCADERIAS (REMATE Y/O PROMOCION)

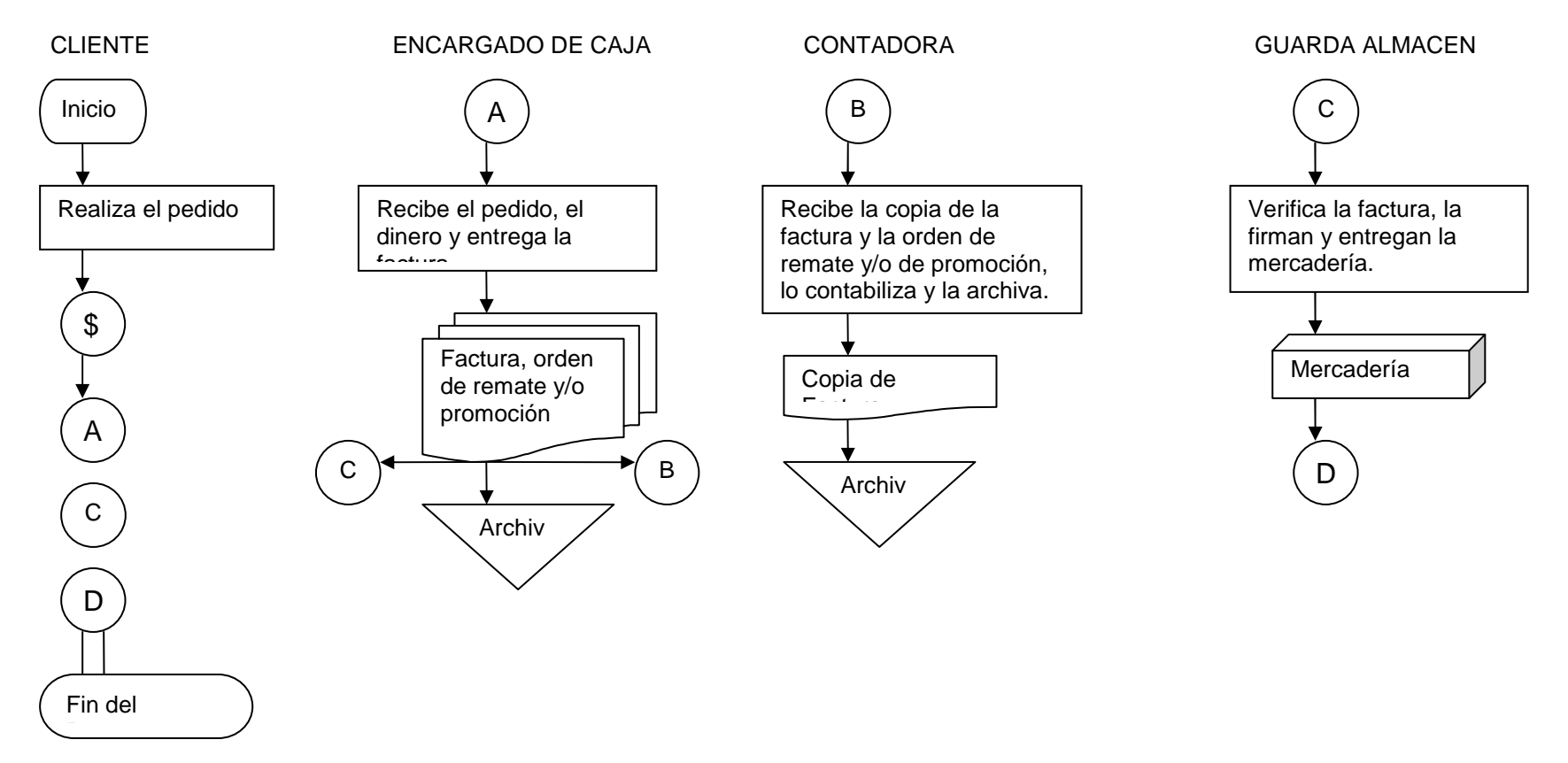

## INDUSTRIAS LOGACHO ALMEIDA CIA. LTDA. Orden de remate y/o promoción

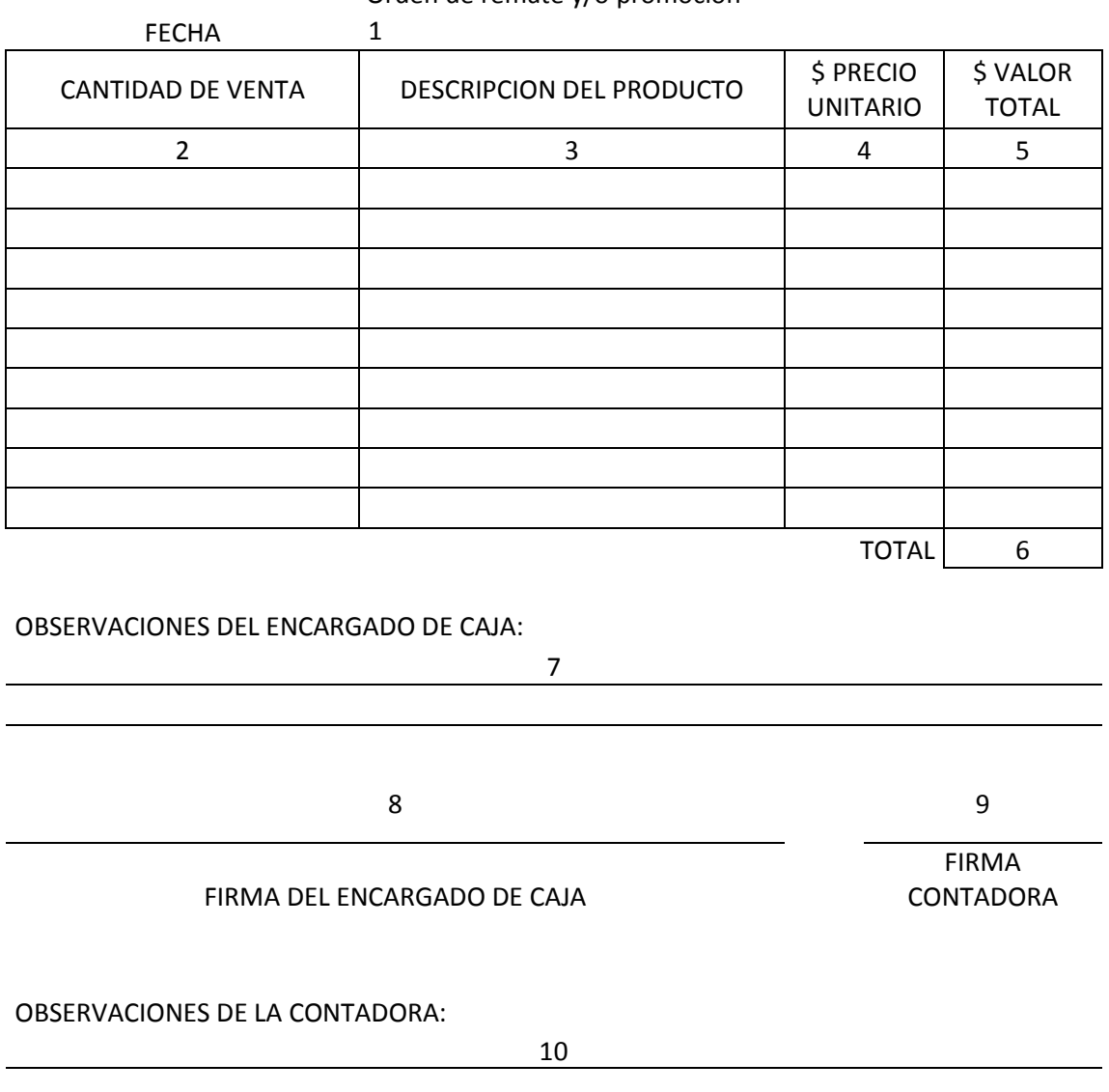

Forma de llenar una orden de remate y/o promoción.

- 1. Fecha y lugar de emisión de la orden de pedido de las mercaderías.
- 2. Número de unidades de remate y/o promoción que se van a venden.
- 3. Nombre contable del producto que se va a vender.
- 4. Precio unitario de la mercadería de venta.
- 5. Valor total de la cantidad unidades que se van a vender según la descripción.
- 6. El costo total de todas las mercaderías que se van a vender.
- 7. Los datos adicionales de la mercadería que se van a vender, que el Encargado de Caja crea necesario mencionarlo.
- 8. Firma de responsabilidad del Encargado de Caja.
- 9. Firma de responsabilidad de la Contadora.
- 10. La información adicional de la mercadería que se vendió.

#### 4.16 Programa de trabajo para la toma física

## 4.16.01 Antecedentes

A lo largo de la vida de las Industrias Logacho Almeida Cía. Ltda. no existió una necesidad de realizar un programa para la toma física de los inventarios, en la actualidad con el avance de la tecnología en este ámbito, las estrategias agresivas de expansión de mercado, los niveles de inventarios, la variedad de productos que cuenta la empresa, han producido un impacto en sus dueños y administradores, que vieron la necesidad de mantener una bodega ordenada y al día.

#### 4.16.02 Generalidades del trabajo

El trabajo se realizará con las mercaderías que están en la bodega que cuenta las Industrias Logacho Almeida Cía. Ltda., la primera toma física va a ser un punto de partida o base que servirá básicamente para las siguientes tomas físicas que se realicen en adelante.

La toma física se tratará que se realice los días sábados después del medio día que es la hora que cierra la empresa "Logacho", sus actividades los días sábados, en la primera toma física

También se entenderá como autoconsumo, el uso de bienes del inventario propio, para destinarlos como activos fijos. La base imponible será el precio de comercialización.

#### 4.16.03 Sobrantes de inventario

Al realizar la primera toma física del inventario no va a existir un sobrante de mercadería, obvio, ya que va a ser el punto base o inicial donde se basará las siguientes tomas físicas. De existir sobrantes de inventarios se tiene que considerar por que hubo este error, determinar donde y por que razones se dio esta anomalía, al existir un sobrante de mercadería se deberá incorporar en los registros de la empresa, al utilizar el precio promedio ponderado se deberá incorporar con el precio promedio que conste en los registros el día de la toma física.

## 4.16.04 Faltantes de inventario

Al realizar la toma física de la mercadería que tiene la empresa "Logacho", con la correcta aplicación del manual, no debe existir un faltante de inventarios, pero de existir el faltante se debe determinar el razón por la cual existió el faltante, identificar que persona es la responsable por el faltante, cruzar información con los informes obtenidos durante el año contable, identificar el error que se cometió para que exista un faltante de inventarios, para tomar en cuenta y no se vuelva repetir. El faltante de inventarios será contabilizado como una perdida, en el Kardex se lo registrará como salida de mercadería a su precio promedio el día que se realizó la toma física de las mercaderías.

En el caso de desaparición de los inventarios por delito infringido por terceros, el contribuyente deberá adjuntar al acta, la respectiva denuncia efectuada durante el ejercicio fiscal en el cual ocurre, a la autoridad competente y a la compañía aseguradora cuando fuere aplicable.

## PROGRAMA DE TRABAJO PARA LA CONSTATACION FISICA DE LAS MERCADERÍAS, CON CORTE DE CUENTA AL 31 DE DICIEMBRE DEL 2009.

4.17 Programa de Trabajo para Constatación Física de la Mercadería

## **1.- ANTECEDENTES**

1.1. Las Industrias Logacho Almeida Cía. Ltda., de acuerdo con el Programa de actividades que durante el año 2009, deberá desarrollar el Departamento Contable de la Empresa y en cumplimiento con lo que determinan las Normas y procedimientos internos vigentes en las Industrias, dispone que, se proceda a la constatación física de loas mercaderías, que se encuentran a retenidas para su venta en las Industrias Logacho Almeida Cía. Ltda.

1.2. A fin de proceder con la constatación física especificada en el acápite anterior, el señor Gerente General da las Industrias, designa a la señora Contadora, bajo cuya responsabilidad se cumplirá la gestión en referencia, contando para el efecto con el presente programa de trabajo.

#### **2.- GENERALIDADES DE LOS TRABAJOS**

2.1. Constatación física integral mediante recuento de todos y cada uno de las mercaderías, y de más artículos considerados dentro de la cuenta Inventario, que se encuentran a cargo y control de las Industrias.

2.2. La Constatación física de las mercaderías incluirá aquellas que se encuentran en las diferentes vitrinas en las dependencias de las Industrias Logacho, determinando la responsabilidad por tenencia y clasificados por subcuentas.

2.3. Conciliación de los resultados de la constatación física registrados en las hojas de trabajo, con los registros kardex que se implementarán por primera vez por parte de la Contadora y con la certificación contable que será proporcionada por el Departamento de Contabilidad de las Industrias.

2.4. Determinación de diferencias encontradas y agrupamiento en anexos auxiliares.

2.5. Preparación de actas y anexos resultantes de la constatación física, mecanografía, control de calidad, legalización y trámites.

## **3.- FECHA DE CORTE**

3.1. 30 de abril de 2010

## **4.- LUGAR DE TRABAJO**

4.1. Los trabajos detallados en el presente programa, se desarrollarán en las dependencias de las Industrias Logacho.

## 4.2. **5.- TIEMPO PREVISTO**

5.1 .Fecha de Iniciación: 15 de mayo del 2010

5.2. Fecha de finalización : 26 de mayo del 2010

NOTA: 1.-La fecha de terminación podría variar en más o menos días, de acuerdo a las circunstancias que se presenten e influyan en el desarrollo de la verificación física, para lo cual se contará con los informes de la supervisión e informes de avance.

2.- La fecha de terminación no incluye la elaboración y legalización de las actas y anexos.

3.- Por motivos de tiempo la toma física de las mercaderías se realizarán en 2 días sábados, en horario de trabajo normal es decir de 08:00 AM; 17:00 PM.

#### **6.- PERSONAL DISPONIBLE**

6.1. Personal del Departamento Contable

a) Señora Jefe del Departamento de Contabilidad o delegado como Jefe de Equipo

b) Señora Ana Caiza Auxiliar

c) Grupos de Trabajo. La toma física se realiza con la jefa de grupo y su auxiliar así como con la ayuda de los propietarios de la empresa.

## **7.- DOCUMENTOS DE REFERENCIA**

A fin de proceder con datos e información confiables, se dispondrá de los siguientes documentos de referencia:

7.1. Certificación y demostración contable de la cuenta Inventarios, con corte al 31 de diciembre del 2009.

7.2. Demostración detallada de las mercaderías existentes en las Industrias, a nivel de centro de costos otorgado por la Contabilidad de las Industrias Logacho.

7.3. Acta de verificación física, cuentas de Inventarios, (de haber habido anteriormente toma física).

7.4. Registros del Departamento Contable (Hoja de Excel)

7.5. Registro de Inventarios (Importaciones). (de existir)

7.6. Documentos que amparen las compras locales (facturas), por materia prima utilizada para el normal funcionamiento de los servios ofrecidos por la Empresa Logacho.

7.7. Documentos relacionados con las importaciones, de las mercaderías importadas por la empresa.

7.8. Transferencias, depósitos, pagos en el país y al exterior de las mercaderías.

7.9. Documentos de ingresos y egresos de mercaderías disponible para la venta.

7.10. Otros documentos y fuentes de información que se estimen necesarios para la comparación de resultados.

7.11. Informes de movimientos mensuales, en caso de existir.

## **8.- MATERIAL AUXILIAR**

8.1. Hojas de trabajo prediseñadas para el registro de los resultados que se vayan obteniendo en la verificación física.

8.2. Marcas de control de verificación física de las mercaderías.

8.3. Manual de procedimientos para la administración de inventarios de Control de las Industrias Logacho. (de existir)

8.4. Suministros de oficina de acuerdo a las necesidades y características de los trabajos a desarrollarse.

8.5. Material para marcar y codificar los Inventarios.

8.6. Otros medios que se estimen necesarios para la constatación física, identificación, control y registros de los materiales, bienes de activo fijo :

Catálogos, fotos

Facturas Notas de Venta, Liquidaciones de Compra de Bienes y/o Servicios, Proformas

Cotizaciones, etc.

## **9.- HORARIO DE TRABAJO**

9.1. Los trabajos encomendados a los grupos de trabajo se cumplirán dentro del horario de labores establecido en las Industrias Logacho, para el personal administrativo y operativo, pero de creerlo necesario a fin de cumplir con el Programa en el tiempo previsto y no interrumpir una labor iniciada que por razones de control, requiera ser concluida dentro de la jornada diaria, se obtendrá autorización de los socios de las Industrias, a fin de que el personal administrativo y operativo labore tiempo extraordinario, en concordancia con las leyes y reglamentos pertinentes.

## **10.- COORDINACION**

10.1. El Jefe de Equipo mantendrá coordinación con el señor Representante Legal de la Empresa Logacho, en todo cuanto se relacione con las actividades de la verificación física.

10.2. El Representante Legal coordinará con los socios las acciones relacionadas con la iniciación y desarrollo de la verificación física a fin de que imparta las instrucciones pertinentes a la administración y custodia de los inventarios de las Industrias Logacho.

10.3. Coordinará con la Contadora la implementación del presente programa instruyendo que se encuentren los registros actualizados al 31 de Diciembre de 2009, personal disponible, etc., a fin de que la verificación física se inicie y desarrolle con normalidad.

10.4. En caso de que por razones administrativas o causa de fuerza mayor, la personas responsable de la custodia de las mercaderías no pueda estar presente e intervenir directamente en parte o en la totalidad de la verificación física, designará por escrito y con aprobación del señor Representante Legal de la empresa, a quien hará sus veces en lo posible, deberá ser el ayudante del área contable o persona que esté vinculada con las actividades de mercantiles de los inventarios, en todo caso, las actas y anexos resultantes de la diligencia, deberán ser legalizadas por tanto por la Contadora como la aprobación del Representante Legal de las Industrias Logacho, asumiendo toda responsabilidad que se desprenda de lo actuado.

10.5. El Jefe de Equipo, durante el desarrollo de la constatación física, mantendrá informado al señor Representante Legal, sobre el avance de sus trabajos y sus novedades.

10.6. La verificación física se efectuará bajo la supervisión directa de la Contadora, quien se encargará de cumplir y hacer cumplir el presente programa de trabajo; extendiéndose la responsabilidad de los actuado a los diferentes grupos de trabajo designados para el efecto.

## **11.- SUPERVISION**

11.1. El señor Representante Legal o su delegado, se encargará de los trámites de organización, implementación y supervisión de la verificación física y del trámite de sus resultados.

11.2. Así mismo le encomienda la supervisión periódica del avance de la constatación física, con el objeto de verificar si se cumple con el presente programa de trabajo, resolver situaciones imprevistas, ajustar procedimientos, etc., de manera que se logre optimizar su desarrollo y resultados aplicando los procedimientos que para el efecto contempla las normas y procedimientos vigentes en las Industrias Logacho.

#### **12.- INFORMES PERIODICOS**

12.1. A fin de mantener informado al señor Representante Legal, sobre el avance de los trabajos y novedades, su delegado en base a los resultados de las supervisiones periódicas, presentará informes detallados.

#### **13. INFORME FINAL**

13.1. Terminada la verificación física y una vez que se disponga de las actas y anexos debidamente legalizados, la Contadora presentará el informe final sobre el desarrollo y cumplimiento de los trabajos encomendados, el mismo que, a través del órgano regular correspondiente, debe ser presentado al señor Representante Legal y formará parte de las actas y anexos que se cursarán a las áreas pertinentes.

13.2. Dicho informe deberá contener suficiente información previamente verificada y comprobada, sobre las novedades más sobresalientes encontradas en el desarrollo de la verificación física de la mercaderías, así como en la aplicación de los procedimientos, con las conclusiones y recomendaciones que los hechos comentados ameriten y se estimen consignarlos, de manera que permitan su análisis y tomo de decisiones consiguientes.

#### **14.- ACCIONES PRELIMINARES**

Con oportunidad y antes que los equipos de trabajo, inicien sus actividades la Contadora realizará las siguientes gestiones:

14.1. Mediante memorando suscrito por el señor representante Legal, solicitará a la señora Contadora, la certificación y demostración de la cuenta Inventarios , con corte al 31de Diciembre del 2009

14.2. A través de un memorando circular el señor Representante Legal de las Industrias Logacho, comunicará a los socios y empleados de la empresa, que a partir del día 15 de mayo del 2010 y el 22 de mayo del 2010, se procederá a levantar un inventario físico de las mercaderías, que se encuentran a cargo de las Industrias Logacho; así mismo, requerirá la presencia de un delegado por cada Socio o de cada Socio para que intervenga en dicha en el acto de apertura de la toma física de inventario.

14.3. Proveerá del material auxiliar y de oficina necesarios para la toma física.

14.4. Preparará la delegación y los equipos de trabajos para el personal designado y tramitará a través del respectivo órgano regular.

14.5. Mantendrá una reunión de trabajo con el personal designado para la constatación física, con el propósito de ajustar las acciones a desarrollarse, impartir instrucciones adicionales y verificar que todo lo previsto está disponible para el desplazamiento de los delegados.

## **15.- INSTRUCCIONES GENERALES.**

15.1. En la fecha determinada para el inicio de la verificación física, el Director Representante Legal, mantendrá una reunión, en las oficinas de las Industrias, con el personal que conforma los grupos de trabajo, con la finalidad de exponer los objetivos de esta intervención, fijar los mecanismos, establecer las funciones de cada área de trabajo, e iniciar las labores de la verificación física aplicando procedimientos adecuados.

15.2. La Contadora gestionará ante el Señor Representante Legal que mediante circular se comunique al personal que se va a efectuar una verificación física de las mercaderías, a fin de que las tengan disponibles.

15.3. En caso de no disponer de la certificación contable Cuenta Inventarios, la constatación física se efectuará tomando como referencia los bienes encontrados el 15 y el 26 de Mayo del 2010, de la aplicación de este procedimiento se dejará constancia en las actas, sin perjuicio de que, como novedades, se consigne en el Informe Final.

15.4. De no contar con la certificación contable, los delegados deberán recurrir a otras fuentes y documentos de información, tales como: facturas, documentos de importación, declaraciones de impuestos, etc., de manera que los resultados de la verificación física se ajusten a la realidad.

De presentarse imprevistos, contratiempos, falta de colaboración o cualquier problema que impidan o dificulten el normal desarrollo de la constatación física, la Contadora y su auxiliar, comunicarán sobre el particular al Señor Representante Legal, a fin de que emita las instrucciones pertinentes que permitan solventar la situación y que los trabajos continúen normalmente, o, en su defecto, disponga el retiro de los delegados y suspensión del inventario en caso de que no se encuentre solución; esta última medida deberá contar con la aprobación de los Señores Socios de las Industrias.

15.5. En base al presente programa de trabajo y a las circunstancias que se presenten en su desarrollo, La Contadora y su auxiliar serán los responsables de llevar adelante la verificación física, de cumplir y hacer cumplir los procedimientos establecidos para el efecto.

15.6. Se verificarán :

a.- Las Mercaderías,

15.8. La Contadora y su auxiliar, a fin de identificarlos y darle el trato respectivo a las mercaderías, consultarán lo que para el efecto estipula el Manual para el registro y contabilización de los Inventarios en las Industrias Logacho Almeida CÍA. LTDA.

## **16.- MERCADERIAS**

16.1. Previo al inventario físico, se elaborarán listados del personal por dependencia, los mismos que servirán de base para la verificación.

16.2. A fin de proceder con datos e información confiable se dispondrá de los siguientes documentos:

 Certificación y demostración contable de la cuentas de Inventarios (caso de disponer de esta información).

- Acta de verificación física rubro Inventarios.
- Registro de tenencia individual.
- Transferencia de dominio a terceros.
- Informes de ingreso de mercaderías por concepto de importaciones.
- Egresos de Bodega.
- Notas de entrega o devolución de mercaderías.
- Información documentada proporcionada por el departamento contable.
- 16.3. En base a las hojas de trabajo en las que deberá constar el Inventario de mercaderías clasificadas en orden alfabético y su codificación; dividido por subcuentas y a nivel de tenencia individual, se procederá a la verificación física de todas y cada uno de las mercaderías.
- 16.4. A medida que se vayan verificando las mercaderías, se las irá marcando, registrando en las hojas de trabajo las cantidades constatadas y actualizando la tenencia de las mercaderías y firmas de responsabilidad.
- 16.5. De existir mercaderías que no se hayan canalizado su entrega por el departamento contable, la Contadora y su auxiliar elaborarán un listado aparte, el mismo que al final de esta diligencia será analizado hasta determinar el origen de esas mercaderías y reportarlos a la Gerencia de las Industrias para actualización de registros.
- 16.6. Se respetarán las denominaciones, especificaciones y códigos con las que se encuentran identificadas las mercaderías.
- 16.7. En caso de que las especificaciones de las mercaderías que se verificaron, no concuerden sustancialmente con lo que indican los documentos de origen, no se aceptará dichas mercaderías, dentro de las especificaciones que no la tienen y se dará como faltante; pasando dichas mercaderías a constar en un listado, a fin de establecer el origen de las mercaderías y reportarlo a la Gerencia de las Industrias.
- 16.8. Los anexos para presentación, serán clasificados e identificados por números, en los que se irán agrupando las mercaderías por subcuentas :

#### a.- CUENTAS DE MAYOR ACTIVO FIJO

- 1A. Alambre para rebobinar motores y rotores (varios tamaños).
- 1B. Spaguetti.
- 1C. Coronillas.
- 16.9. Se prepararán también anexos en los que consten el resumen de :
- a.- Mercaderías faltantes.

Este resumen será tomando de los anexos principales y servirán para dar una ilustración más concreta de las novedades y no alterarán los resultados constantes en dichos anexos, debiendo aclararse en el acta este particular.

16.10 La Contadora y su auxiliar en base a las actas procederán a actualizar las tarjetas de registro individual de las mercaderías.

\_\_\_\_\_\_\_\_\_\_\_\_\_\_\_\_\_\_\_\_\_\_ \_\_\_\_\_\_\_\_\_\_\_\_\_\_\_\_\_\_\_\_\_\_\_

PREPARADO POR AUTORIZADO POR

# JOSE QUIÑONEZ GLADYS NARANJO

## 4.18 Informe Final

El primer informe lo realizará el departamento de Contabilidad-Compras, estará basado de los datos obtenidos en la toma física de los inventarios debe contener la firma de responsabilidad de la persona encargada de la custodia de la mercadería, de la contadora responsable de la elaboración del informe, de gerente el cual firmará el documento dando validez al informe presentado, los informes siguientes deben contener los resúmenes de los informes previos así como los resúmenes de las supervisiones realizadas durante el periodo de cada toma física. Los informes finales de la tomas física de los inventarios deberán ser el reflejo de la situación en ese momento del control de las mercaderías.

## **Capitulo V**

#### **Conclusiones y Recomendaciones**

- 5.1 Conclusiones
	- Luego de realizar la investigación y aplicar los conocimientos adquiridos he llegado a determinar que la principal falencia en el manejo de los inventarios en las Industrias Logacho Almeida Cía. Ltda. es la falta de un adecuado control de las mercaderías.
	- Después de haber tenido una reunión con el Gerente General y la Contadora de la Empresa "Logacho", pude detectar que la empresa no ha venido trabajando con un sistema especifico que le permita controlar sus mercaderías adecuadamente
	- De acuerdo con las facturas de venta emitidas por la empresa y de la visita realizada a las bodegas puedo señalar que el alambre esmaltado y el barniz, son las principales mercaderías que necesita la empresa, ya que es lo que más vende y de igual manera, lo que más utiliza para prestar sus servicios, como el rebobinaje.
	- El tiempo en el cual las mercaderías se pueden encontrar ya disponibles en la empresa, para la venta, fluctúa dentro del rango de 30 a 40 días, desde que se realiza el pedido de importación al proveedor internacional, hasta que las mercaderías ya estén dentro de bodega, y este tiempo es un periodo que debe ser

muy tomado en cuenta para poder tener un control adecuado del stock mínimo y máximo, y de los tiempos entre importación e importación.

- Los gastos de mantenimiento y ordenamiento de las mercaderías se encuentran dentro del parámetro aceptable para la empresa ya que son los necesarios para que esta llegue segura a las instalaciones de la misma, así como para que esta se mantenga en buen estado y no haya mercadería dañada o maltratada.
- La aplicación del método de valoración de inventarios promedio ponderado si es factible en la empresa ya que hay el compromiso de la gerencia y el departamento contable para aplicarlo, además de que las mercaderías que ellos manejan no son perecibles en el tiempo.
- Después de haber conocido a las personas que laboran en la empresa concluyo que debe existir un mayor compromiso de parte de la gerencia con el manejo de los documentos, y una mayor responsabilidad en el orden de los mismos, facilitando así la aplicación de leyes, reglamentos y normas contables que rigen actualmente en el país.

#### 5.2 Recomendaciones

- Debe ser controlado más al detalle las mercaderías, que son utilizadas para brindar el servicio de rebobinaje.
- Se debe manejar los documentos fuente con un grado mayor de responsabilidad y orden.
- El Manual de Control de Inventarios se debe aplicar lo más pronto posible para minimizar los gastos y que se refleje en ganancias.
- Para verificar la correcta aplicación del manual el departamento contable deberá presentar informes mensuales, a la gerencia.
- Para que la empresa pueda establecer nuevas políticas, procedimientos, de inventarios, se deberá llegar a un consenso entre la gerencia y el departamento contable analizando los posibles escenarios que se pudieran desarrollar.
- Conformar internamente en la empresa un equipo de trabajo que se encuentre supervisando la aplicación del presente manual, sus recomendaciones, y su actualización.

#### 5.3 Bibliografía general

- Arias B., Gonzalo: NORMAS ECUATORIANAS DE CONTABILIDAD; Editorial Edimpres, Primera Edición; Quito – Ecuador, Cap. 11, Año 2004
- Bravo, Mercedes: CONTABILIDAD GENERAL; Sexta Edición, Editorial Nuevodia; Quito – Ecuador; Cap. 3, Año 2005.
- Colegio de Contadores Públicos de Pichincha; **"**Boletín Informativo"; 130- 2008
- Coral, Lucy y otros: CONTABILIDAD UNIVERSTIARIA: Bogotá Colombia, Editorial McGraw – Hill, Tercera Edición, Cap. 8, Año 1999.
- Gómez, N. Jorge: MANUAL DE ANALISIS DE FINANCIERO, Quito Ecuador, Primera Edición, Pág. 11 y 12, Año 2008
- Hargadon, Bernard y Múnera, Armando: PRINCIPIOS DE CONTABILIDAD; Cuarta Edición, Editorial Norma; Colombia; Cap. 9, 10 y 17, Pág. 100, 103, 104, 124, 125, 267 – 302, Año 1997.
- Narasimhan, Sim y otros: PLANEACION DE LA PRODUCCION Y CONTROL DE INVENTARIOS, México DF. – México, Editorial Prentice Hall, Segunda Edición, Cap. 4, Pág. 91 – 93.
- Ortega, Jaime; Cantidad Económica de la Orden EOQ; Primera Edición; Editorial OPTIM; Quito – Ecuador
- Pérez, Ulpiano P.: CONTABILIADAD GENERAL, Quito Ecuador, Primera Edición, Cap. 2, Año 2004
- Sarmiento, Rubén; Contabilidad General; Editorial Industria Grafica PUBLINGRAF; Cuarta Edición; Quito – Ecuador; Cap. 8, Pág. 186 – 189
- http://www.asambleaconstituyente.gov.ec/documentos/ley\_reformatoria\_equid ad\_tributaria\_final.pdf
- http://www.contactopyme.gob.mx/promode/compras.asp
- http://www.gestiopolis.com/recursos/documentos/fulldocs/fin/adminven.htm
- http://www.ineloslagos.cl/sistemainformacioine/26 formularios/doc/manencom.doc, Pág. 5
- http://www.sri.gov.ec/sri/documentos/compartido/gen--022165.doc
- http://www.supercias.gov.ec/Documentacion/Sector%20Societario/NIIF/norma s\_niif.pdf
- http://www.wikilearning.com/curso\_gratis/administracion\_financieraadministracion\_de\_inventarios/13153-11

#### Glosario de Términos

- Activo.- Todos los bienes y derechos de propiedad de la empresa, es un recurso del que se espera obtener un beneficio económico.
- Balance General.- documento contable donde se refleja la situación financiera de una empresa a una fecha determinada.
- Bodega.- espacio físico donde se almacena uno o varios productos.
- Cliente.- es la persona natural o jurídica quien decide adquirir las mercaderías de la empresa.
- Compras.- es la adquisición de bienes o servicios.
- Comprobante de retención en la fuente.- documento autorizado por el SRI, donde se registra las retenciones en la fuente del impuesto a la renta, y retenciones del IVA.
- Contador.- es la persona autorizada por el Colegio de Contadores Públicos, quien es encargada de realizar la contabilidad de la empresa.
- Costo.- precio pagado por la adquisición de bienes o servicios a terceros.
- Costo de Mantenimiento.- es el costo que se genera para mantener las mercaderías en perfecto estado antes de ser vendidas.
- Costo de Ordenamiento.- es el costo que se genera por traer las mercaderías desde su lugar de origen hasta las bodegas de la empresa.
- Costo de Ventas.- es cuanto le costó a la empresa los productos que fueron vendidos.
- Costo Unitario.- es cuanto cuesta un producto individualmente.
- Estado de Resultados.- es el documento contable donde se refleja las actividades operacionales y no operacionales, en un periodo de tiempo.
- Factura.- Documento fuente donde se registra la transferencia de bienes y/o servicios.
- Inflación.- elevación continua y sostenida del nivel general de precios.
- Inventarios.- Es el nombre técnico contable que se le da a los productos que mantiene una empresa retenida para la venta, esta cuenta se encuentra en el Activo- Corriente- Realizable
- IVA.- Impuesto al valor agregado (12%).
- Kardex.- es un documento auxiliar, donde se registra las entradas y salidas de las mercaderías de la bodega.
- Margen de Ganancia.- es cuanto se estima ganar en la venta de un producto.
- Mercaderías.- son los productos que cuenta la empresa para la venta.
- Mercado.- Llamado así al conjunto de potenciales clientes que pueden adquirir los productos.
- NEC.- Norma ecuatoriana de contabilidad.
- Partida Doble.- No hay deudor sin acreedor por el mismo valor o viceversa.
- Pasivo.- Constituyen deudas y obligaciones contraídas por la empresa con terceras personas.
- Patrimonio.- Constituye lo que le pertenece a los dueños de las compañía.
- Promedio Ponderado.- es el método de valoración de mercaderías, donde se obtiene por promedio el costo unitario.
- Publicidad.- Hacer conocer los productos que cuenta la empresa.
- Sistema Permanente.- Es el sistema que permite contabilizar las mercaderías manteniendo el inventario al días.
- Stock Máximo.- Se considera el máximo de mercadería que debe mantener en una empresa.
- Stock Mínimo.- Es el mínimo de mercaderías que debe contar en sus bodegas para el normal funcionamiento de la empresa.
- Transacción.- En las actividades mercantiles o en los mercados financieros, operación de compra o de venta.
- Ventas.- es la transferencia de los productos a otra empresa o persona.